# **PART FOUR**

# **ESTIMATING COMMUNITY PARAMETERS**

Community ecologists face a special set of statistical problems in attempting to characterize and measure the properties of communities of plants and animals. Some community studies, such as energetic analyses, need only apply the general principles discussed in Part I to estimate the abundances of the many species that comprise the community. But other community studies need to utilize new parameters applicable only at the community level. One community parameter is similarity, and Chapter 12 discusses how to measure the similarity between communities. Similarity is the basis of classification, and this chapter discusses cluster analysis as one method of objectively defining the relationships among many community samples.

Plant ecologists in particular have developed a wide array of multivariate statistical techniques to assist in the analysis of community patterns and to help in defining the environmental controls of community patterns. Gradient analysis and ordination techniques are part of the statistical tool-kit of all community ecologists. Although these methods are briefly mentioned in Chapter 11, I do not treat them in this book because there are several good texts devoted specifically to multivariate statistical methods in ecology (Pielou 1984, Digby and Kempton 1987).

Species diversity is one of the most obvious and characteristic feature of a community. From the earliest observations about the rich diversity of tropical communities in comparison with impoverished polar communities, ecologists have tried to quantify the diversity concept. Chapter 13 summarizes the accumulated wisdom of ways to measure biological diversity in plant and animal communities.

Niche theory has been one of the most powerful methods for analyzing community structure after the pioneering work of MacArthur (1968). Analyses of the structure of a community and the dynamic interactions of competing species all depend on the measurement of the niche parameters of species. Chapter 14 presents the methods developed for the measurement of niche breadth and niche overlap in natural communities. The measurement of dietary preference is similar to the problem of measuring niche breadth, and Chapter 13 discusses the measures that have been suggested for quantifying the simple idea of preference in animals.

Other community concepts such as trophic structure and succession are analyzed by various combinations of the methods outlined in the earlier parts of this book.

Community dynamics is an important area of analysis in modern ecology and a challenging focus of experimental work. To study communities rigorously, ecologists must use a wide array of population and community methods, all arranged in an experimental design that will satisfy a pure statistician. To achieve this goal is perhaps the most challenging methodological problems in modern ecology.

# **CHAPTER 12**

# **SIMILARITY COEFFICIENTS AND CLUSTER ANALYSIS**

(Version 5, 14 March 2014) Page

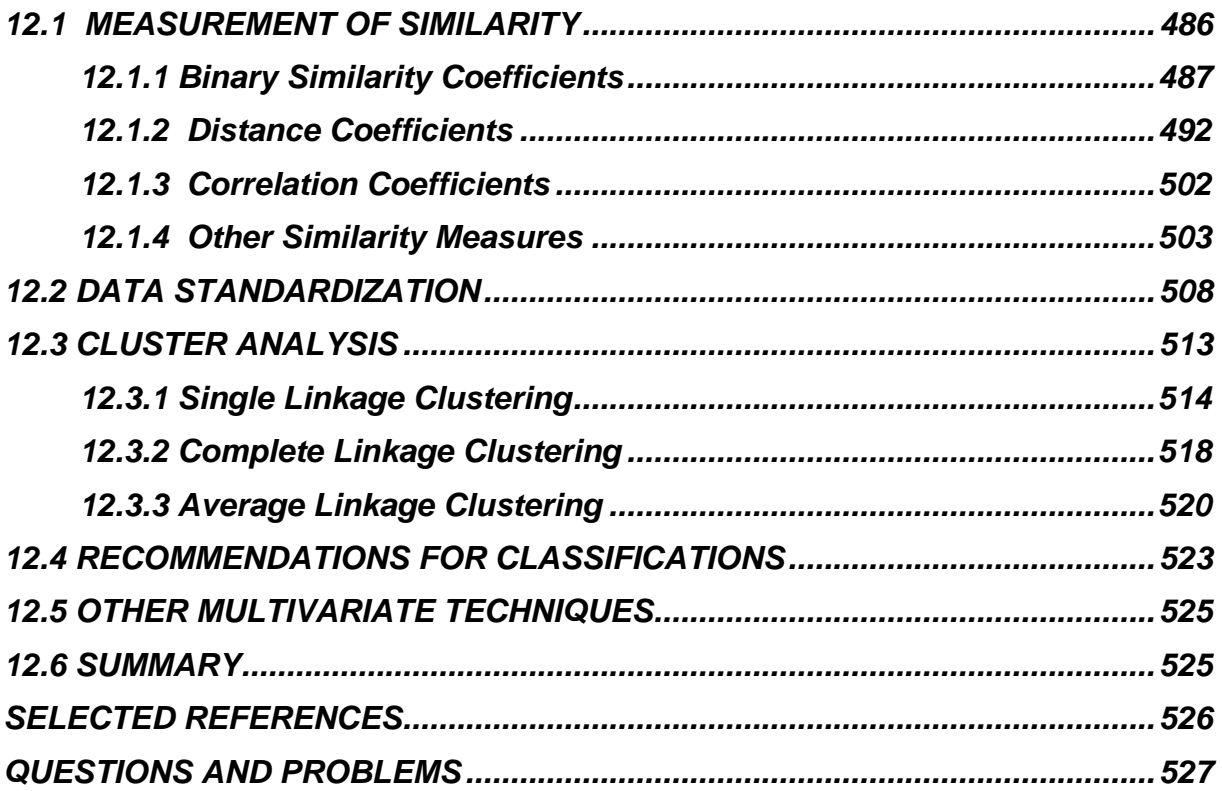

In many community studies ecologists obtain a list of the species that occur in each of several communities, and, if quantitative sampling has been done, some measure of the relative abundance of each species. Often the purpose of this sampling is to determine if the communities can be classified together or need to be separated. For the designation of conservation areas we will often wish to ask how much separate areas differ in their flora and fauna. As a start to answering these complex questions of community classification, we now ask how we can measure the *similarity* between two such community samples.

#### <span id="page-3-0"></span>*12.1 MEASUREMENT OF SIMILARITY*

There are more than two dozen measures of similarity available (Legendre and Legendre 1983, Wolda 1981, Koleff et al. 2003) and much confusion exists about which measure to use. Similarity measures are peculiar kinds of coefficients because they are mainly descriptive coefficients, not estimators of some statistical parameter. It is difficult to give reliable confidence intervals for most measures of similarity and probable errors can be estimated only by some type of randomization procedure (Ricklefs and Lau 1980; see Chapter 15, page 000).

There are two broad classes of similarity measures. *Binary* similarity coefficients are used when only presence/absence data are available for the species in a community, and are thus appropriate for the nominal scale of measurement. *Quantitative* similarity coefficients require that some measure of relative abundance also be available for each species. Relative abundance may be measured by *number* of individuals, *biomass*, *cover*, *productivity*, or any measure that quantifies the "importance" of the species in the community. Table 12.1 illustrates data on the relative abundance of 11 species of sea birds on two islands.

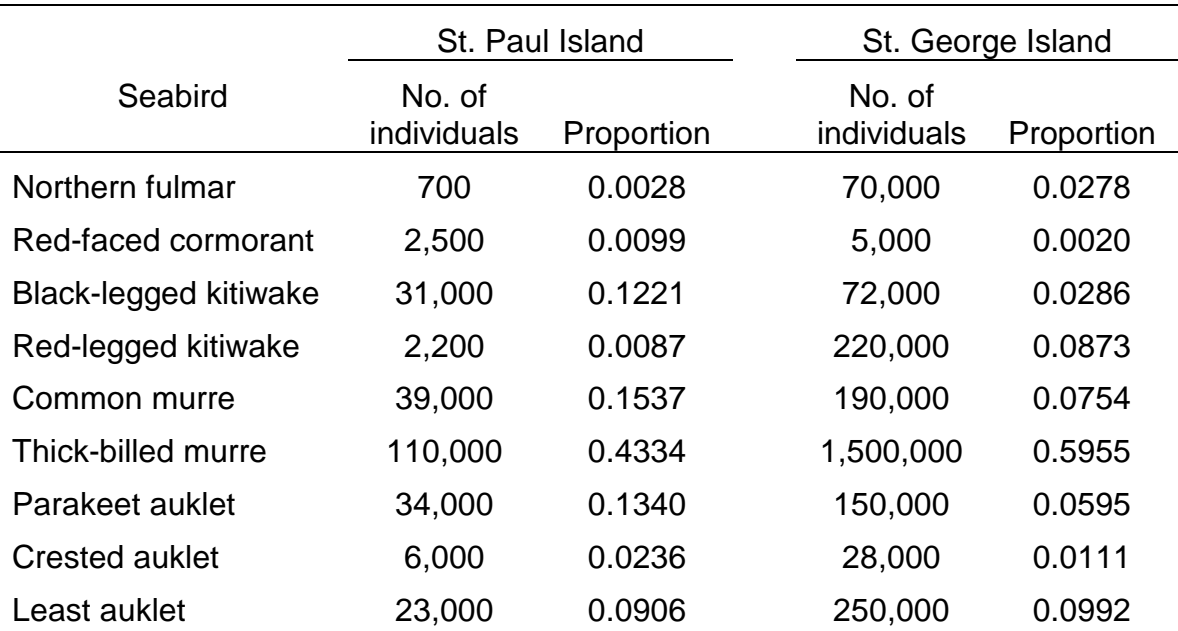

### **TABLE 12.1** NUMBER OF SEABIRDS NESTING ON TWO OF THE PRIBILOF ISLANDS OF THE BERING SEAa

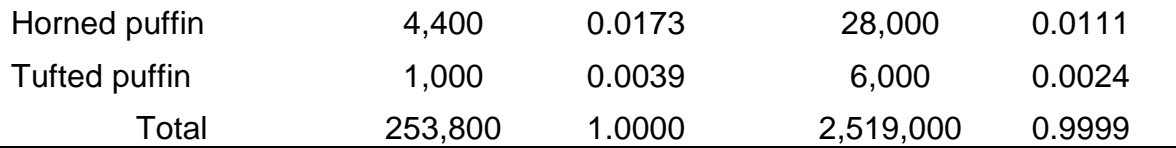

<sup>a</sup> Data from Hunt et al., 1986.

There are two desirable attributes of all similarity measures. First, the measure should be independent of sample size and of the number of species in the community (Wolda 1981). Second, the measure should increase smoothly from some fixed minimum to a fixed maximum, as the two community samples become more similar. Wolda (1981), Colwell and Coddington (1994), and Chao et al.(2006) have done an extensive analysis of the properties of similarity coefficients to see if they all behave desirably, and their work forms the basis of many of the recommendations I give here.

#### <span id="page-4-0"></span>*12.1.1 Binary Similarity Coefficients*

The simplest similarity measures deal only with presence-absence data. The basic data for calculating binary (or association) coefficients is a 2x2 table:

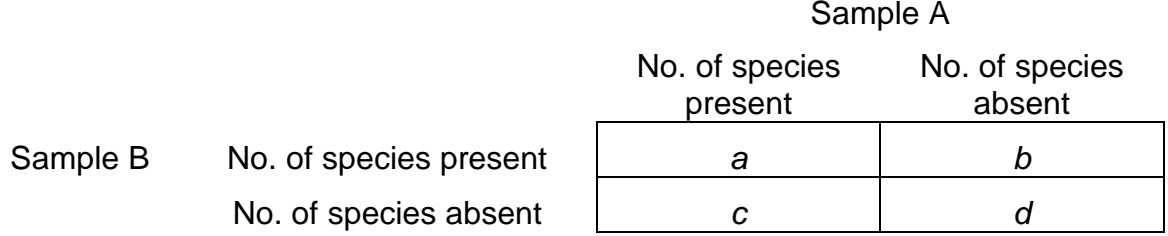

where:

- $a =$  Number of species in sample A and sample B (joint occurences)
- $b =$  Number of species in sample B but not in sample A
- $c =$  Number of species in sample A but not in sample B

 $d =$  Number of species absent in both samples (zero-zero matches)

There is considerable disagreement in the literature about whether *d* is a biologically meaningful number. It could be meaningful in an area where the flora or fauna is well known and the absence of certain species is relevant. But at the other extreme, elephants are always absent from plankton samples and clearly they should not be included in *d* when plankton are being studied. For this reason most users of similarity measures ignore species that are absent in both samples.

There are more than 20 binary similarity measures now in the literature (Cheetham and Hazel 1969) and they have been reviewed by Clifford and Stephenson (1975, Chapter 6) and by Romesburg (1984, Chapter 10). I will describe here only two of the most often used similarity coefficients for binary data.

### **Jaccard's Index**:

$$
S_j = \frac{a}{a+b+c} \tag{12.1}
$$

where:

 $S_j$  = Jaccard's similarity coefficient  $a, b, c =$  As defined above in presence-absence matrix

This index can be modified to a coefficient of *dissimilarity* by taking its inverse:

Jaccard's dissimilarity coefficient 
$$
= 1 - S_j
$$
 (12.2)

**Sorensen's Index**: This measure is very similar to the Jaccard measure, and was first used by Czekanowski in 1913 and discovered anew by Sorensen (1948):

$$
S_{\rm S} = \frac{2a}{2a + b + c} \tag{12.3}
$$

where  $S_S =$  Sorensen's similarity coefficient

This index can also be modified to a coefficient of *dissimilarity* by taking its inverse:

Sorensen's dissimilarity coefficient 
$$
= 1 - S_s
$$
 (12.4)

This coefficient weights matches in species composition between the two samples more heavily than mismatches. Whether or not one thinks this weighting is desirable will depend on the quality of the data. If many species are present in a community but not present in a sample from that community, it may be useful to use Sorensen's coefficient rather than Jaccard's. But the Sorensen and Jaccard coefficients are very closely correlated (Baselga 2012, Figure 4).

**Simple Matching Coefficient**: This is the simplest coefficient for binary data that makes use of *negative* matches as well as positive matches. It is not used very

frequently because for most data sets negative matches are not biologically meaningful.

$$
S_{SM} = \frac{a+d}{a+b+c+d} \tag{12.5}
$$

where  $S_{SM}$  = Simple matching similarity coefficient

**Baroni-Urbani and Buser Coefficient**: This is a more complex similarity coefficient that also makes use of *negative* matches.

$$
S_B = \frac{\sqrt{ad} + a}{a + b + c + \sqrt{ad}}
$$
 (12.6)

where  $S_B =$  Baroni-Urbani and Buser similarity coefficient

This was proposed by Baroni-Urbani and Buser (1976). Faith (1983) proposed a very similar binary similarity index. Both these coefficients can also be turned into *dissimilarity* measures by taking their inverse (as above).

The range of all similarity coefficients for binary data is supposed to be 0 (no similarity) to 1.0 (complete similarity). In fact, this is not true for all coefficients. Wolda (1981) investigated how sample size and species richness affected the maximum value that could be obtained with similarity coefficients. He used a simulated community of known species richness with 100,000 individuals whose species abundances were distributed according to the log series (see Krebs 2009 Chapter 23). Figure 12.1 shows how the coefficient of Sorensen and the Baroni-Urbani coefficient are affected by sample size and by species richness. Sample size effects are very large indeed. For example, the maximum value of the Sorensen coefficient when 750 species are present in the community and each community sample contains 200 individuals is 0.55 not 1.0 as one might expect.

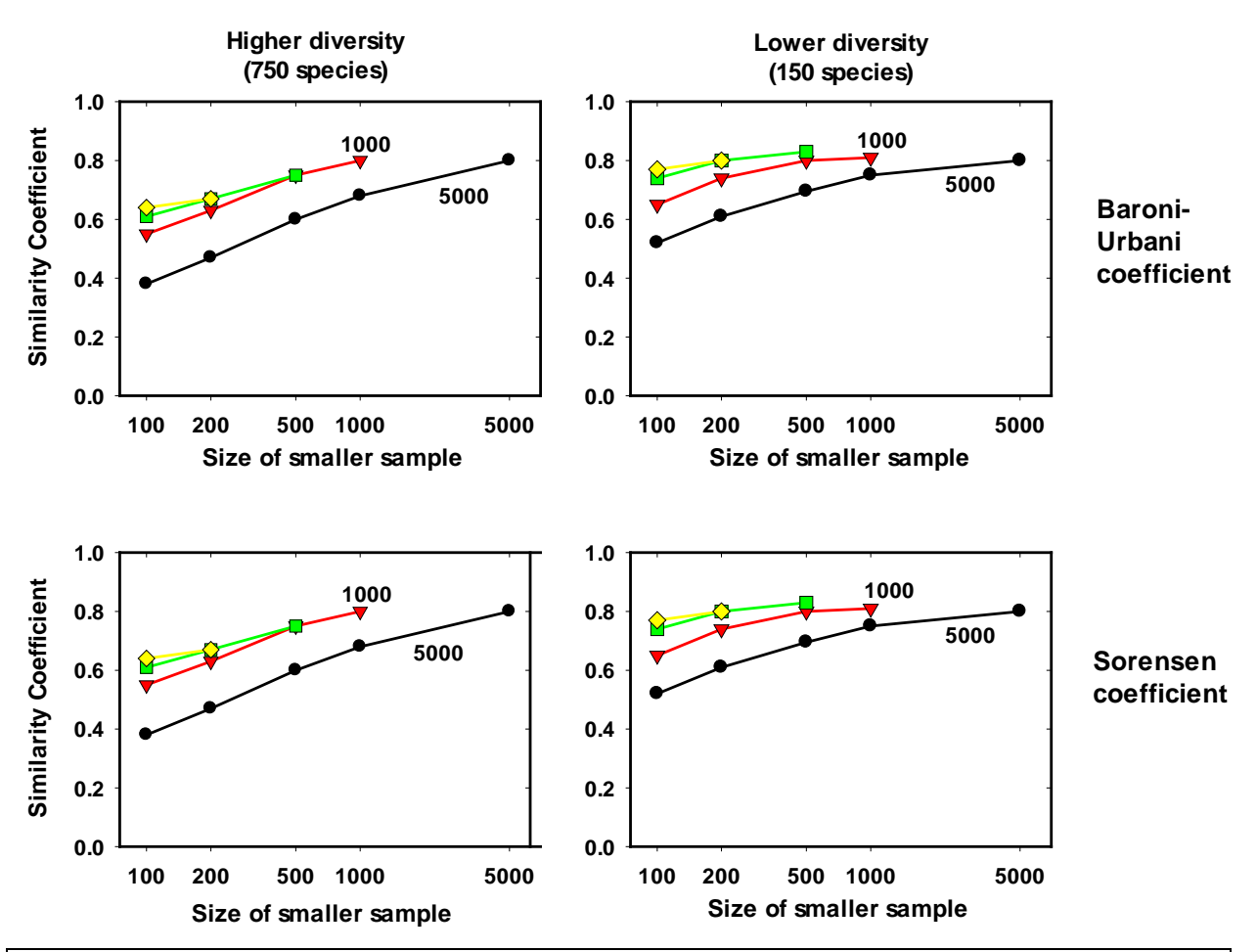

**Figure 12.1** Expected maximum values of two commonly used binary coefficients of similarity as a function of sample size. The number of individuals in the smaller of the two community samples is given on the *X* axis, and the lines connect samples of equal size for the larger community sample (*n* = 5000 (black), 1000 (red), 500 (green), and 200 (yellow); a different symbol is used for each of these sample sizes). A highly diverse community is shown on the left and a lower-diversity community on the right. Although the theoretical maximum value of each of these coefficients is 1.0, the expected maximum is much less than 1.0 when samples are small. (From Wolda, 1981.)

Wolda (1981) did not investigate the sampling properties of the Jaccard coefficient, but they would probably be similar to those for the Sorensen coefficient (Fig. 12.1). Wolda (1981) showed graphically that there were similar sampling problems with almost all the available measures of similarity, and this has led to an attempt to reformulate similarity measures to circumvent the bias problems illustrated in Figure 12.1 from samples of different sizes.

Binary similarity coefficients are crude measures available for judging similarity between communities because they do not take commonness and scarcity into consideration. Binary coefficients thus weight rare species the same as common species, and should be used whenever one wishes to weight all species on an equal footing. More commonly, binary similarity measures are used because only lists of species names are available for particular communities and comparisons are possible only at this lower level of resolution.

# **Box 12.1 CALCULATION OF TRADITIONAL SIMILARITY MEASURES FOR BINARY DATA**

The crustacean zooplankton of the Great Lakes were sampled by Watson (1974), who obtained these data:

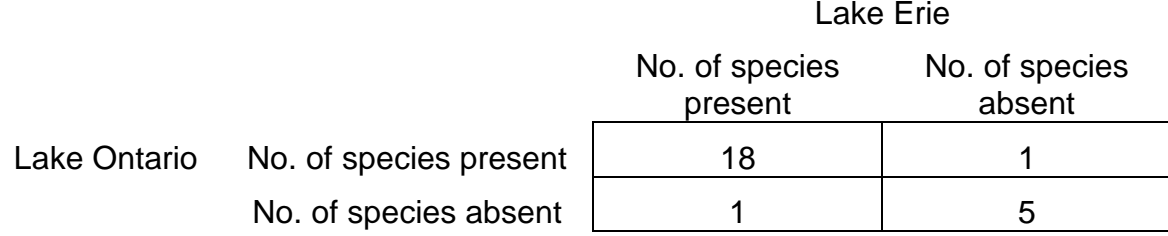

A total of 25 species of crustacean zooplankton occur in all the Great Lakes, and of these 5 species do not occur in either Lake Erie or Lake Ontario.

**Jaccard's Index:**

$$
SJ = \frac{a}{a + b + c}
$$
  
=  $\frac{18}{18 + 1 + 1} = 0.90$ 

**Sorensen's Index:**

$$
S_{s} = \frac{2a}{2a + b + c}
$$
  
= 
$$
\frac{2(18)}{2(18) + 1 + 1} = 0.95
$$

**Simple matching coefficient:**

$$
S_{SM} = \frac{a + d}{a + b + c + d}
$$
  
= 
$$
\frac{18 + 5}{18 + 1 + 1 + 5} = 0.92
$$

**Baroni-Urbani and Buser coefficient:**

$$
S_B = \frac{\sqrt{ad} + a}{a + b + c + \sqrt{ad}}
$$
  
= 
$$
\frac{\sqrt{(18)(5) + 18}}{18 + 1 + 1 + \sqrt{(18)(5)}} = \frac{27.487}{29.487} = 0.93
$$

<span id="page-9-0"></span>The unsatisfactory performance of all binary similarity indices has led to a reformulation of their calculation by Chao et al. (2005, 2006). The problem lies in species that are shared species between the two samples but are not seen in the sampling. Figure 12.2 illustrates the problem of shared species in two quadrats. By reformulating these data in a probabilistic format Chao et al. (2006) were able to bring together indices based on presence-absence data and indices based on relative abundance or biomass. Table 12.2 gives the reformulation for the Jaccard and the Sorensen indices.

The first step is to redefine the traditional binary counts as follows:

 $S_1 =$  total number of species in sample 1 S<sub>2</sub> = total number of species in sample 2 S<sub>12</sub> = number of species present in both samples  $a = S_{12}$  $v_1$   $v_{12}$ 2  $9_{12}$  $b = S<sub>1</sub> - S$  $c = S_2 - S$  $= S<sub>1</sub>$   $= S<sub>2</sub>$  –

**Table 12.2** REFORMULATION OF THE JACCARD AND SORENSEN INDICES FOR PRESENCE-ABSENCE DATA AND ABUNDANCE DATA. (From Chao et al. 2006).

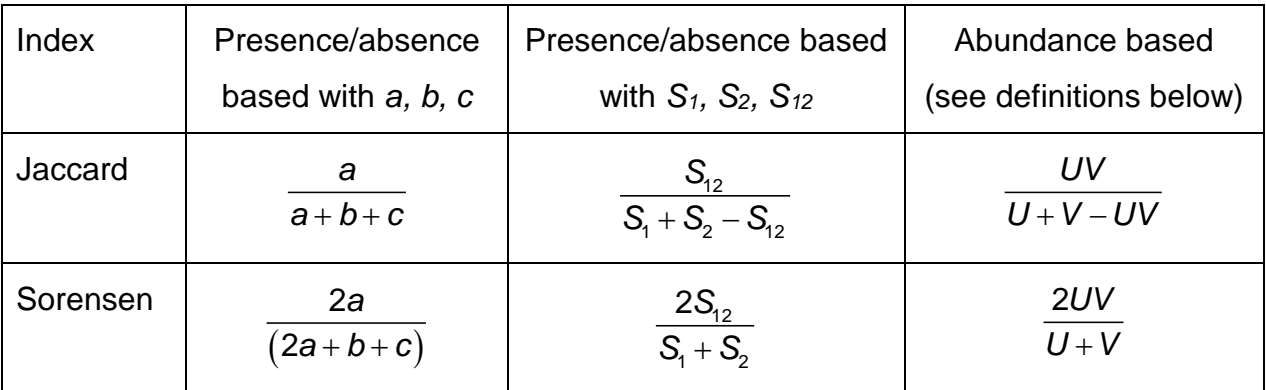

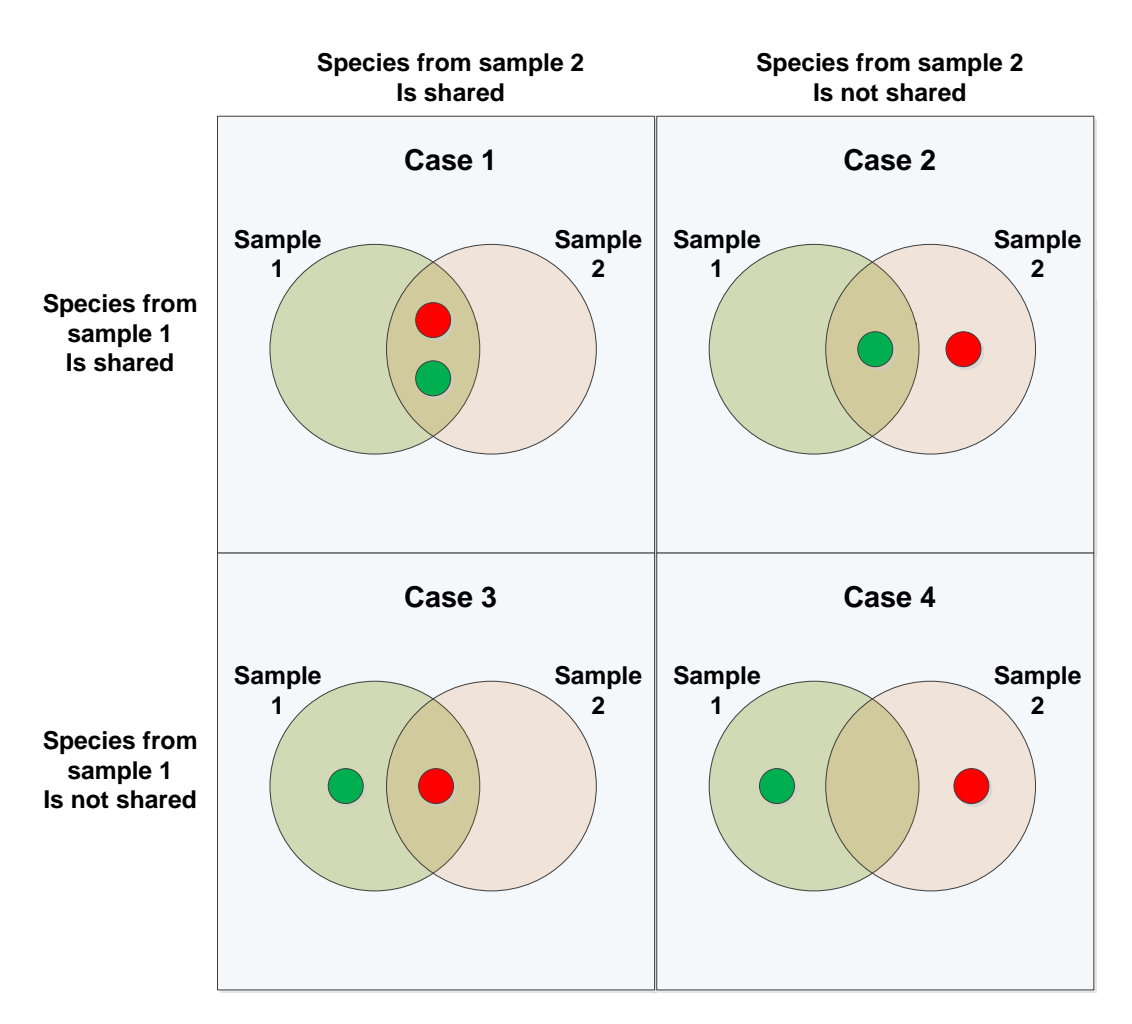

**Figure 12.2** A schematic illustration of the meaning of shared species for two community samples. Sample 1 is green, Sample 2 is pink. The green dots represent a species selected at random from sample 1, and the red dots represent a species selected at random from sample 2. In Case 1 both species are shared species (i.e. they occur in both samples). In Case 2 the species chosen at random from sample 1 is a shared species but the species chosen at random from sample 2 is not a shared species. The reverse is true for Case 3. In Case 4 neither of the chosen species is a shared species. (Modified from Chao et al. 2006).

Then Chao et al. (1986) generalized these variables to include abundance data rather than just presence-absence data as follows:

 $U =$  total relative abundances of the shared species in sample 1  $V =$  total relative abundances of the shared species in sample 2 where:

relative abundance  $=\frac{\text{count or biomass in sample }x}{\sqrt{x^2+y^2}}$ 

 $=\frac{300 \text{ m of the following sum of } x}{\text{total count or biomass in sample } x}$ 

Note that for the definition of U and V we use only the shared species in the two samples. We now have reformulated the Jaccard and Sorensen indices to include quantitative data on abundance, as shown in Table 12.2.

The problem now is that both *U* and *V* are negatively biased because of the missed shared species. Chao et al. (2006) derived sample estimates of *U* and *V* that corrects for unseen shared species, and these sample estimates can then be used in the calculations in Table 12.2.

$$
\hat{U} = \sum_{i=1}^{a} \frac{X_i}{n} + \frac{(m-1)}{m} \frac{f_{+1}}{2f_{+2}} \sum_{i=1}^{a} \frac{X_i}{n} I(Y_i = 1)
$$
\n
$$
\hat{V} = \sum_{i=1}^{a} \frac{Y_i}{m} + \frac{(n-1)}{n} \frac{f_{+1}}{2f_{+2}} \sum_{i=1}^{a} \frac{Y_i}{m} I(X_i = 1)
$$
\n(12.7)

where

a = number of shared species between samples 1 and 2  $X_i$  = number of individuals (or biomass) of species *i* in sample 1  $n =$  total number of individuals (or biomass) in sample 1  $m$  = total number of individuals (or biomass) in sample 2  $f_{+1}$  = observed number of the shared species that occur once in sample 1  $f_{+2}$  = observed number of shared species that occur twice in sample 1  $I =$  indicator function ( $I = 1$  if the expression is true,  $I = 0$  if false)  $f_{1+}$  = observed number of the shared species that occur once in sample 2  $f_{2+}^{\phantom{\dag}}=$  observed number of shared species that occur twice in sample 2  $Y_i$  = number of individuals (or biomass) of species *i* in sample 2

The first term in these equations gives the original unadjusted estimator for the similarity function and the second term corrects the estimator for the number of unseen shared species.

The recommendation of Chao et al. (2006) is to use these adjusted estimates of *U* and *V* in the formulas in eq. (12.7) in Table 12.2 to calculate the adjusted Jaccard and adjusted Sorensen indices for abundance data.

Adjusted Jaccard index of similarity

\n
$$
= \frac{\hat{U}\hat{V}}{\hat{U} + \hat{V} - \hat{U}\hat{V}}
$$
\n(12.8)

Adjusted Sorensen index of similarity = 
$$
\frac{2\hat{U}\hat{V}}{\hat{U} + \hat{V}}
$$

\n(12.9)

where  $\hat{U}$  and  $\hat{V}$  are as defined in equation (12.7) above

Box 12.3 illustrates these calculations for two samples of beetles. The program

SPADE from Anne Chao [\(http://chao.stat.nthu.edu.tw/softwarece.html\)](http://chao.stat.nthu.edu.tw/softwarece.html) and the

program *EstimateS* from Robert Colwell

[\(http://viceroy.eeb.uconn.edu/estimates/index.html\)](http://viceroy.eeb.uconn.edu/estimates/index.html) calculate these adjusted indices from Chao et al. (2006).

# **Box 12.2 CALCULATION OF ADJUSTED SIMILARITY MEASURES FROM CHAO et al. (2006)**

Two insect community samples were taken from grassland communities in prairie remnants in Saskatchewan. Beetle abundance was estimated by captures of individuals in pitfall traps and the following data recorded::

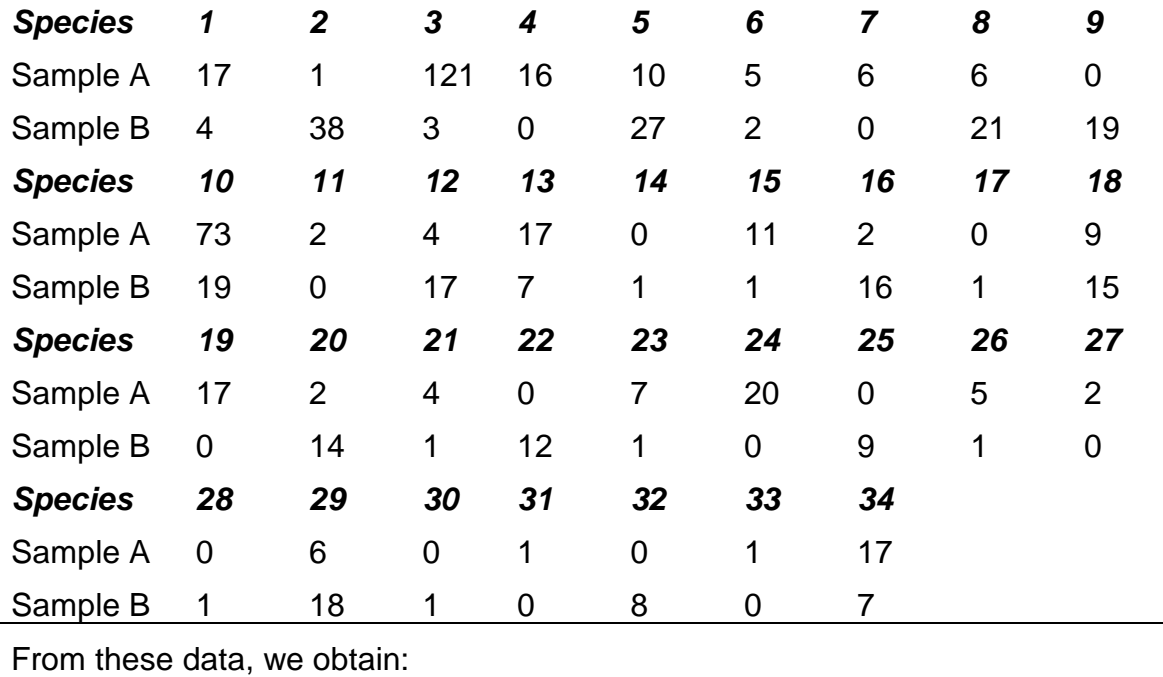

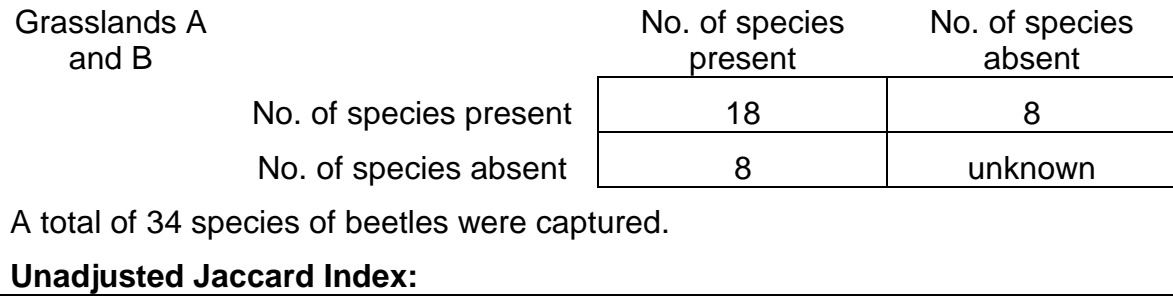

$$
SJ = \frac{a}{a + b + c}
$$
  
=  $\frac{18}{18 + 8 + 8}$  = 0.5294

**Unadjusted Sorensen Index:**

$$
S_{S} = \frac{2a}{2a + b + c}
$$
  
=  $\frac{2(18)}{2(18) + 8 + 8} = 0.6923$ 

**Sample estimates of** *U* **and** *V***:** (eq. 12.7)

To calculate these estimates we require these parameters:

 $f_{+1} = 4 =$  observed number of the shared species that occur once in sample 1  $a = 18$  = number of shared species between samples 1 and 2  $n = 382 =$  total number of individuals in sample 1  $m = 264 =$  total number of individuals in sample 2  $f_{+2} = 1$  = observed number of shared species that occur twice in sample 1  $f_{1+} = 1 =$  observed number of the shared species that occur once in sample 2  $f_{2+} = 2 =$  observed number of shared species that occur twice in sample 2  $\frac{(m-1)}{n} \frac{f_{+1}}{2f} \sum_{i=1}^{n} \frac{X_i}{N} I(Y_i = 1)$  $= 0.8298 + \lceil 0.9962 * 2 * 0.07068 \rceil = 0.9707$ 1 11  $\sum_{i=1}^n$  11  $\sum_{i=1}^n$  $\hat{J} = \sum_{i=1}^{a} \frac{X_i}{1} + \frac{(m-1)}{2} \frac{f_{+1}}{2} \sum_{i=1}^{a} \frac{X_i}{1} I(Y_i = 1)$ 2  $\sum_{i=1}^{a} \frac{X_i}{n} + \frac{(m-1)}{m} \frac{f_{+1}}{2f} \sum_{i=1}^{a} \frac{X_i}{n} I(Y_i)$  $i=1$  *i i*  $\le$   $I_{+2}$  *i*  $\hat{U} = \sum_{i=1}^{a} \frac{X_i}{X_i} + \frac{(m-1)}{2} \sum_{i=1}^{f} \sum_{i=1}^{a} I(Y_i)$ *n m*  $2f_{\scriptscriptstyle{+2}}$   $\underset{\scriptscriptstyle{i=1}}{\rightleftharpoons}$  *n* +  $=1$   $\frac{11}{2}$   $\frac{11}{2}$   $\frac{1}{2}$   $\frac{1}{2}$  $=\sum_{i=1}^{a} \frac{X_i}{n}+\frac{(m-1)}{m} \frac{f_{+1}}{2f} \sum_{i=1}^{a} \frac{X_i}{n} I(Y_i=$  $\frac{(n-1)}{n} \frac{f_{i+1}}{2f} \sum_{i=1}^{n} Y_i (X_i = 1)$  $= 0.8030 + \lceil 0.9974$  \* 0.25 \* 0.1439 $\rceil$   $=$  0.8389 1 111 11  $\sum_{2+}$   $i=1$  $\hat{Z} = \sum_{i=1}^{a} \frac{Y_i}{i} + \frac{(n-1)}{2} \frac{f_{i+1}}{f_{i+1}} \sum_{i=1}^{a} \frac{Y_i}{i} I(X_i = 1)$ 2  $\sum_{i=1}^{a} \frac{Y_i}{m} + \frac{(n-1)}{n} \frac{f_{1+1}}{2f} \sum_{i=1}^{a} \frac{Y_i}{m} I(X_i)$  $i = 1$  *i* ii  $\leq i_{2+1}$  $\hat{V} = \sum_{i=1}^{a} \frac{Y_i}{Y_i} + \frac{(n-1)}{2} \frac{f_{i+1}}{f_{i+1}} \sum_{i=1}^{a} \frac{Y_i}{Y_i} I(X_i)$ *m n*  $2f_{2+}$   $\underset{i=1}{\leftarrow}$  *m* +  $_{2+}$   $_{i=1}$   $_{i=1}$   $_{i=1}$   $_{i=1}$   $_{i=1}$   $_{i=1}$   $_{i=1}$   $_{i=1}$   $_{i=1}$   $_{i=1}$  $=\sum_{i=1}^{a} \frac{Y_i}{m}+\frac{(n-1)}{n} \frac{f_{i+1}}{2f} \sum_{i=1}^{a} \frac{Y_i}{m} I(X_i=$ **Adjusted Jaccard and Sorensen abundance indices**: From equation (12.8), the adjusted Jaccard abundance Index is given by:  $( 0.9707 \, {}^{\star}\, 0.8389)$ 0.9707 \* 0.8389  $0.9707$  +  $0.8389$   $(0.9707$  \*  $0.8389$  $\frac{UV}{U+V-UV} = \frac{0.9707}{0.9707+0.8389-0.0000}$ 

And the adjusted Sorensen abundance index is from equation (12.9):

 $= 0.8182$ 

 $\frac{2UV}{11\sqrt{2}} = \frac{2*0.9707*0.8389}{0.9787 \cdot 0.8989} = 0.9000$  $0.9707 + 0.8389$  $\frac{2UV}{U+V} = \frac{2*0.9707*0.8389}{0.9707+0.8389} =$ 

# *12.1.2 Distance Coefficients*

Distance coefficients are intuitively appealing to an ecologist because we can visualize them. Note that distance coefficients are measures of *dissimilarity*, rather than similarity. When a distance coefficient is zero, communities are identical. We can visualize distance measures of similarity by considering the simplest case of two species in two community samples. Distance coefficients typically require some measure of *abundance* for each species in the community. Figure 12.3 illustrates the simplest case in which number of individuals in the samples is used to measure abundance. The original data are:

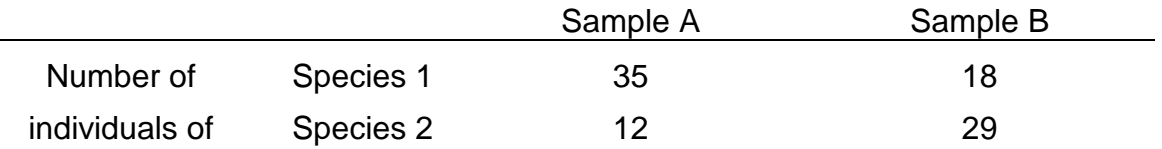

**Euclidean Distance** The distance between these two samples is clearly seen from Figure 12.3 as the hypotenuse of a triangle, and is calculated from simple geometry as:

Distance = 
$$
\sqrt{x^2 + y^2}
$$
  
=  $\sqrt{(35 - 18)^2 + (29 - 12)^2} = 24.04$  (indiv.)

This distance is formally called *Euclidian distance* and could be measured off Figure 12.3 with a ruler. More formally:

$$
\Delta_{jk} = \sqrt{\sum_{i=1}^{n} (X_{ij} - X_{ik})^{2}}
$$
 (12.10)

where:

 $\Delta_{_{jk}}$  = Euclidean distance between samples  $j$  and  $k$  $X_{_{ij}}=$  Number of individuals (or biomass) of species  $i$  in sample  $j$  $X_{ik}$  = Number of individuals (or biomass) of species *i* in sample  $k$  $n =$ Total number of species

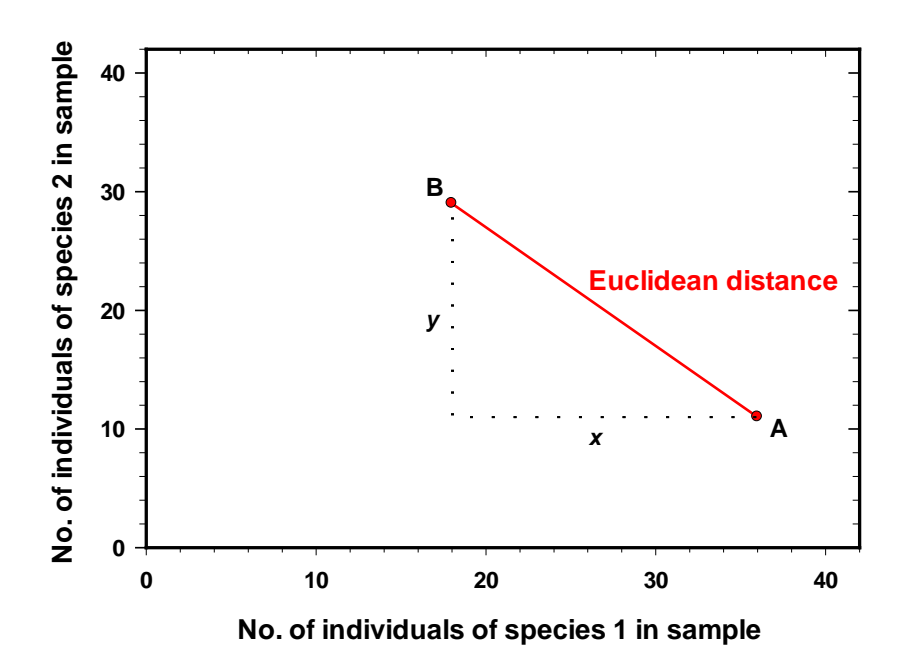

**Figure 12.3** Hypothetical illustration of the Euclidean distance measure of similarity. Two communities A and B each with two species are shown to illustrate the concept. As more species are included in the community, the dimensionally increases but the basic principle does not change. Note that the *smaller* the distance, the *more similar* the two communities, so that Euclidean distance is a measure of *dissimilarity.*

Euclidean distance increases with the number of species in the samples, and to compensate for this the average distance is usually calculated:

$$
d_{jk} = \sqrt{\frac{\Delta_{jk}^2}{n}} \tag{12.11}
$$

where:

- $d_{jk}$  = Average Euclidean distance between samples *j* and *k*
- $\Delta_{_{jk}}$  = Euclidean distance (calculated in equation 12.10)
	- $n =$  Number of species in samples

Both Euclidean distance and average Euclidean distance vary from 0 to infinity; the larger the distance, the *less* similar the two communities.

Euclidean distance is a special case of a whole class of metric functions, and just as there are many ways to measure distance on a map, there are many other distance measures. One of the simplest metric functions is called the Manhattan or city-block metric:

$$
d_M(j,k) = \sum_{i=1}^n |X_{ij} - X_{ik}| \qquad (12.12)
$$

where:

$$
d_M(j,k) =
$$
 Manhattan distance between samples *j* and *k*  
\n $X_{ij}, X_{jk} =$  Number of individuals in species *i* in each sample *j* and *k*  
\n $n =$  Number of species in samples

This function measures distances as the length of the path you have to walk in a city, hence the name. Two measures based on the Manhattan metric have been used widely in plant ecology to measure similarity.

**Bray-Curtis Measure** Bray and Curtis (1957) standardized the Manhattan metric so that it has a range from 0 (similar) to 1 (dissimilar).

$$
B = \frac{\sum_{i=1}^{n} |X_{ij} - X_{ik}|}{\sum_{i=1}^{n} (X_{ij} + X_{ik})}
$$
(12.13)

where:

 $B = B$  ray-Curtis measure of dissimilarity  $X_{_{ij}}, X_{_{jk}} \; = \;$  Number of individuals in species  $i$  in each sample ( $j, k$ )  $n =$  Number of species in samples

Some authors (e.g. Wolda 1981) prefer to define this as a measure of similarity by using the complement of the Bray-Curtis measure (1.0-*B*).

The Bray-Curtis measure ignores cases in which the species is absent in both community samples, and it is dominated by the abundant species so that rare species add very little to the value of the coefficient.

**Canberra Metric** Lance and Williams (1967) standardized the Manhattan metric over species instead of individuals and invented the Canberra metric:

$$
C = \frac{1}{n} \left[ \sum_{i=1}^{n} \left( \frac{|X_{ij} - X_{ik}|}{X_{ij} + X_{ik}} \right) \right]
$$
 (12.14)

where:

- $C =$  Canberra metric coefficient of dissimilarity between samples *j* and *k*
- $n =$  Number of species in samples
- $X_{ij}, X_{jk}$  = Number of individuals in species *i* in each sample (*j*,*k*)

The Canberra metric is not affected as much by the more abundant species in the community, and thus differs from the Bray-Curtis measure. The Canberra metric has two problems. It is undefined when there are species that are absent in both community samples, and consequently missing species can contribute no information and must be ignored. When no individuals of a species are present in one sample, but are present in the second sample, the index is at maximum value (Clifford and Stephenson 1975). To avoid this second problem many ecologists replace all zero values by a small number (like 0.1) when doing the summations. The Canberra metric ranges from 0 to 1.0 and, like the Bray-Curtis measure, can be converted into a similarity measure by using the complement (1.0-*C*).

Box 12.3 illustrates the calculation of these three distance measures for two small mammal communities in Colorado.

# **Box 12.3 CALCULATION OF DISTANCE COEFFICIENTS** Armstrong (1977) trapped nine species of small mammals in the Rocky Mountains of Colorado and obtained relative abundance (percentage of total catch) estimates for two habitat types ("communities") as follows: Small mammal species Habitat type Sc Sv Em Pm Cg Pi Ml Mm Zp Willow overstory 70 58 5 0 4 0 31 5 35 No overstory 10 11 20 20 9 8 11 46 44 **Euclidean Distance** From equation (12.8):  $(X_{ij} - X_{ik})$  $(70-10)^2 + (58-11)^2 + (5-20)^2$ 2 2  $(50 \text{ A})^2$   $(500)^2$  $= \sqrt{(70-10)^2 + (58-11)^2 + (5-20)^2}$  +  $= \sqrt{8685} = 93.19$  $\Delta_{jk}$  =  $\sqrt{\sum}$   $\left(X_{ij} - X_{ik}\right)$  $= \sqrt{(70-10)^2 + (58-11)^2 + (5-11)^2}$ ∑  $\cdots$

Average Euclidean distance (from equation 12.11):

$$
d_{jk} = \sqrt{\frac{\Delta_{jk}^2}{n}}
$$
  
=  $\sqrt{\frac{8685}{9}}$  = 31.06

# **Bray-Curtis Measure**

From equation (12.13):

$$
B = \frac{\sum |X_{ij} - X_{ik}|}{\sum (X_{ij} + X_{ik})}
$$
  
= 
$$
\frac{(70-10) + (58-11) + (20-5) + (20-0) + (9-4) + \cdots}{70+10+58+11+20+5 \cdots}
$$
  
= 
$$
\frac{225}{387} = 0.58
$$

To use as a measure of similarity calculate the complement of *B*::

$$
1 - B = 1 - 0.58 = 0.42
$$

# **Canberra Metric**

From equation (12.14):

$$
C = \frac{1}{n} \left[ \sum_{i=1}^{n} \left( \frac{|X_{ij} - X_{ik}|}{X_{ij} + X_{ik}} \right) \right]
$$
  
=  $\frac{1}{9} \left( \frac{70 - 10}{70 + 10} + \frac{58 - 11}{58 + 11} + \frac{5 - 20}{5 + 20} + \frac{0.1^* - 20}{0.1 - 20} \right) + \cdots$   
=  $\frac{1}{9} (5.775) = 0.64$ 

To use the Canberra metric as a measure of similarity calculate its complement:  $1 - C = 1 - 0.64 = 0.36$ 

Both the Bray-Curtis measure and the Canberra metric measure are strongly affected by sample size. Wolda (1981, see also Krebs 1999 Chapter 11) showed that in diverse communities with large sample sizes these two distance coefficients are particularly poor because their expected maximum value is low. They would appear to be best used in situations with low species diversity and small sample size and are not generally recommended as measures of similarity.

#### <span id="page-19-0"></span>*12.1.3 Correlation Coefficients*

One frequently used approach to the measurement of similarity is to use correlation coefficients of the standard kind described in every statistics book (e.g. Sokal and Rohlf 2012, Chap. 15; Zar 2010, Chap. 18). In the terminology used in this chapter, the Pearson correlation coefficient is given by:

$$
r = \frac{\sum xy}{\sqrt{\sum x^2 \sum y^2}} \tag{12.15}
$$

where

$$
\sum xy = \text{Sum of cross products} = \sum_{i} X_{ij} X_{ik} - \frac{\sum_{i} X_{ij} \sum_{i} X_{ik}}{n}
$$
\n
$$
\sum x^{2} = \text{Sum of squares of } x = \sum_{i} X_{ij}^{2} - \frac{\left(\sum_{i} X_{ij}\right)^{2}}{n}
$$
\n
$$
\sum y^{2} = \text{Sum of squares of } y = \sum_{i} X_{ik}^{2} - \frac{\left(\sum_{i} X_{ik}\right)^{2}}{n}
$$
\n
$$
X_{ij}, X_{ik} = \text{Number of individuals of species } i \text{ in each sample } (j, k)
$$

In order to use the Pearson product-moment correlation coefficient *r* as a similarity measure, one must make the usual assumption of a linear relationship between species abundances in the two communities. If you do not wish to make this assumption, you can use Spearman's rank correlation coefficient *rs* or Kendall's tau instead of *r*. Both these correlation coefficients range from -1.0 to +1.0.

Correlation coefficients have one desirable and one undesirable attribute. Romesburg (1984, p. 107) points out that the correlation coefficient is completely insensitive to additive or proportional differences between community samples. For example, if sample A is identical to sample B but contains species that are one-half as abundant as the same species are in sample B, the correlation coefficient gives the same estimate of similarity, which is a desirable trait. All of the distance measures we have discussed (except for the adjusted Jaccard and the adjusted Sorensen indices of Chao et al. 2006) are sensitive to additive and proportional changes in communities. Table 12.3 illustrates this problem with some hypothetical data.

**TABLE 12.3** EFFECTS OF ADDITIVE AND PROPORTIONAL CHANGES IN SPECIES ABUNDANCES ON DISTANCE MEASURES AND CORRELATION COEFFICIENTS. Hypothetical comparison of number of individuals in two communities with four species

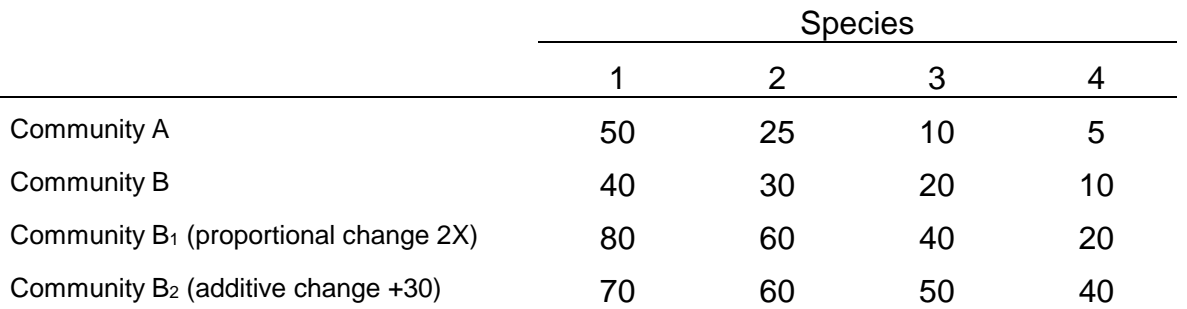

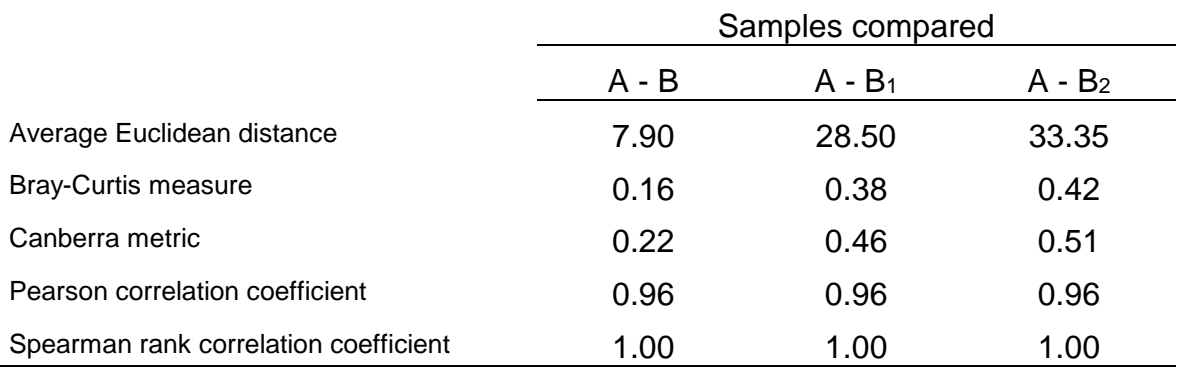

CONCLUSION: If you wish your measure of similarity to be independent of proportional or additive changes in species abundances, you should not use a distance coefficient to measure similarity.

Correlation coefficients may be undesirable measures of similarity because they are all strongly affected by sample size, especially in high diversity communities. Field (1970) recognized this problem and recommended that, when more than half of the abundances are zero in a community sample, the correlation coefficient should not be used as a measure of similarity. Wolda (1981) showed the large bias in correlation coefficients as a measure of similarity because of variations in sample sizes.

#### <span id="page-20-0"></span>**12.1.4 Other Similarity Measures**

Many other measures of similarity have been proposed. I select here only three to illustrate the most useful measures of similarity for quantitative data on communities.

**Percentage Similarity** This measure was proposed by Renkonen (1938) and is sometimes called the Renkonen index. In order to calculate this measure of similarity,

each community sample must be standardized as *percentages*, so that the relative abundances all sum to 100% in each sample. The index is then calculated as:

$$
P = \sum_{i} \text{minimum} (p_{ij}, p_{2i})
$$
 (12.16)

where:

 $P =$  Percentage similarity between sample 1 and 2

 $p_{\!\scriptscriptstyle (\!\chi\!)i}^{}$  = Percentage of species *i* in community sample 1

 $p_{\mathrm{2}i}$  = Percentage of species  $i$  in community sample 2

In spite of its simplicity, the percentage similarity measure is one of the better quantitative similarity coefficient available (Wolda 1981). Percentage similarity is not affected by proportional differences in abundance between the samples, but is sensitive to additive changes (c.f. page 502). Box 12.3 illustrates the calculation of percentage similarity. This index ranges from 0 (no similarity) to 100 (complete similarity).

# **Box 12.3 CALCULATION OF PERCENTAGE SIMILARITY, MORISITA, AND HORN INDICES OF SIMILARITY**

Nelson (1955) gave the basal areas of the trees in a watershed of western North Carolina for two years before and 17 years after chestnut blight had removed most of the chestnuts:

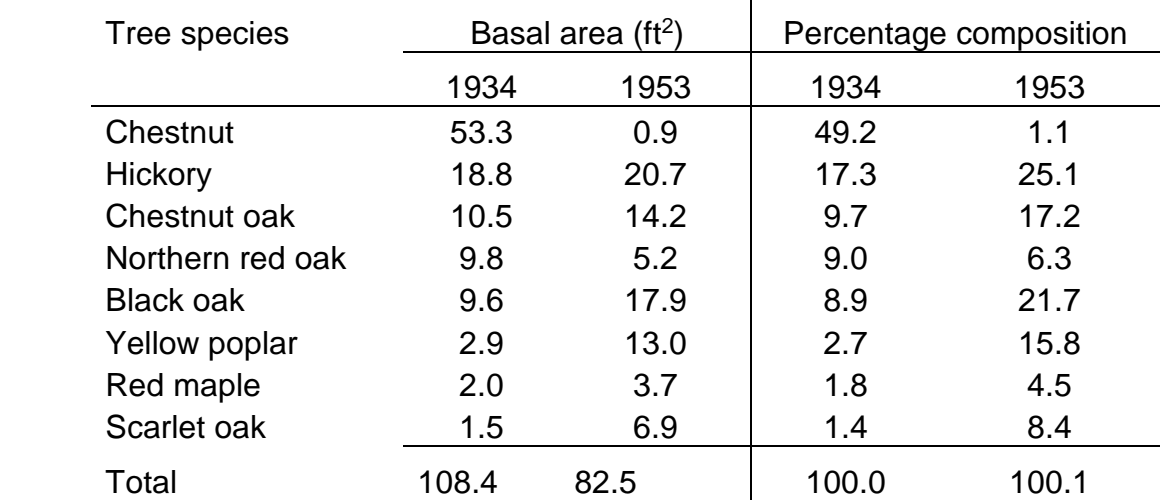

The first step is to express the abundances of the different species as relative abundances (or percentages) which must sum to 100%.

# **Percentage Similarity**

From equation (12.16):

$$
PS = \sum \min\{m(\rho_{a}, \rho_{a})\}
$$
\n
$$
= 1.1 + 17.3 + 9.7 + 6.3 + 8.9 + 2.7 + 1.8 + 1.4
$$
\n
$$
= 49.2\%
$$
\nMorisita's Index of Similarity

\n
$$
C_{\lambda} = \frac{2 \sum X_{ij} X_{ik}}{(2 + \lambda_{2})N_{j}N_{k}}
$$
\n
$$
\lambda_{i} = \frac{(53.3)(52.3) + (18.8)(17.8) + (10.5)(9.5) + (9.8)(8.8) + \cdots}{108.4 (107.4)}
$$
\n
$$
= 0.292
$$
\n
$$
\lambda_{2} = \frac{(0.9)(0) + (20.7)(19.7) + (14.2)(13.2) + \cdots}{82.5 (81.5)} = 0.167
$$
\n
$$
C_{\lambda} = \frac{2[(53.3)(0.9) + (18.8)(20.7) + (10.5)(14.2) + \cdots]}{(0.292 + 0.167)(108.4)(82.5)} = \frac{1728.96}{4104.837} = 0.42
$$
\nFrom equation (12.20) we can calculate the Morisita-Horn index as:

\n
$$
C_{iM} = \frac{2\sum X_{ij} X_{ik}}{[(\sum X_{ij}^{2} / N_{j}^{2}) + (\sum X_{ik}^{2} / N_{k}^{2})]N_{j}N_{k}}
$$
\n
$$
C_{iM} = \frac{1728.96}{[(53.3^{2} + 18.8^{2} + \cdots) / (0.9^{2} + 20.7^{2} + \cdots)]} = \frac{1728.96}{4257.55} = 0.41
$$

# **Horn's Index of Similarity**

From equation (12.21) using the raw data on basal areas and using logs to base 10:

$$
R_0 = \frac{\sum[(X_{ij} + X_{ik})\log(X_{ij}X_{ik})] - \sum(X_{ij}\log X_{ij}) - \sum(X_{ik}\log X_{ik})}{[(N_J + N_K)\log(N_J + N_K)] - (N_J\log N_J) - (N_K\log N_K)}
$$

Breaking down the terms of summation in the numerator:

$$
\sum [\left(X_{ij} + X_{ik}\right) \log \left(X_{ij} X_{ik}\right)]
$$
\n= (53.3 + 0.9)(log 54.2) + (18.8 + 20.7)(log 39.5) + (10.5 + 14.2)(log 24.7) + ...  
\n= 279.846  
\n
$$
\sum (X_{ij} \log X_{ij}) = 53.3(log 53.3) + 18.8(log 18.8) + 10.5(log 10.5) + ... = 148.062
$$
\n
$$
\sum (X_{kj} \log X_{kj}) = 0.9(log 0.9) + 20.7(log 20.7) + 14.2(log 14.2) + ... = 92.083
$$
\n
$$
R_{0} = \frac{279.846 - 148.062 - 92.083}{(108.4 + 82.5)(log 190.9) - 108.4(log 108.4) - 82.5(log 82.5)} = 0.70
$$

**Morisita's Index of Similarity** This measure was first proposed by Morisita (1959) to measure similarity between two communities. It should not be confused with Morisita's index of dispersion (page 000). It is calculated as:

$$
C_{\lambda} = \frac{2 \sum X_{ij} X_{ik}}{(\lambda_1 + \lambda_2) N_j N_k}
$$
 (12.17)

where:

$$
C_{\lambda} = \text{Morisita's index of similarity between sample } j \text{ and } k
$$
\n
$$
X_{ij}, X_{ik} = \text{Number of individuals of species } i \text{ in sample } j \text{ and sample } k
$$
\n
$$
N_{j} = \sum_{i} X_{ij} = \text{Total number of individuals in sample } j
$$
\n
$$
N_{k} = \sum_{i} X_{ik} = \text{Total number of individuals in sample } k
$$
\n
$$
\lambda_{1} = \frac{\sum_{i} \left[ X_{ij} (X_{ij} - 1) \right]}{N_{ij} (N_{j} - 1)}
$$
\n
$$
\lambda_{2} = \frac{\sum_{i} \left[ X_{ik} (X_{ik} - 1) \right]}{N_{ki} (N_{ki} - 1)}
$$
\n(12.19)

The Morisita index is most easily interpreted as a probability:

$$
C_{\lambda} = \frac{\begin{pmatrix} \text{Probability that an individual drawn from sample } j \text{ and one} \\ \text{drawn from sample } k \text{ will belong to the same species} \end{pmatrix}}{\begin{pmatrix} \text{Probability that two individuals drawn from either} \\ j \text{ or } k \text{ will belong to the same species} \end{pmatrix}}
$$

The Morisita index varies from 0 (no similarity) to about 1.0 (complete similarity). Box 12.3 illustrates the calculation of the Morisita index. The Morisita index was

formulated for counts of individuals and not for other abundance estimates based on biomass, productivity, or cover. Horn (1966) proposed a simplified Morisita index (= Morisita-Horn index) in which all the (-1) terms in equations (12.17) and (12.18) are ignored:

$$
C_{MH} = \frac{2 \sum X_{ij} X_{ik}}{\left[ \left( \sum X_{ij}^2 / N_j^2 \right) + \left( \sum X_{ik}^2 / N_k^2 \right) \right] N_j N_k}
$$
(12.20)

where  $C_{\text{ML}}$  = Morisita-Horn index of similarity (Horn, 1966)

and all other terms are as defined above. This formula is appropriate when the original data are expressed as *proportions* rather than numbers of individuals and should be used when the original data are not numbers but biomass, cover, or productivity (see page 000).

The Morisita index of similarity is nearly independent of sample size, except for samples of very small size. Morisita (1959) did extensive simulation experiments to show this, and these results were confirmed by Wolda (1981), who recommended Morisita's index as the best overall measure of similarity for ecological use.

**Horn's Index of Similarity** Horn (1966) developed another index of similarity based on information theory. It can be calculated directly from raw data (numbers) or from relative abundances (proportions or percentages).

$$
R_{0} = \frac{\sum \left[ \left( X_{ij} + X_{ik} \right) \log \left( X_{ij} X_{ik} \right) \right] - \sum \left( X_{ij} \log X_{ij} \right) - \sum \left( X_{ik} \log X_{ik} \right)}{\left[ \left( N_{J} + N_{K} \right) \log \left( N_{J} + N_{K} \right) \right] - \left( N_{J} \log N_{J} \right) - \left( N_{K} \log N_{K} \right)} \tag{12.21}
$$

where:

 $R_{\rm o}$  = Horn's index of similarity for samples  $j$  and  $k$ ,  $X_{ik}$  = Number of individuals of species *i* in sample *j* and sample  $T = \sum X_{ij}$  = Total number of individuals in sample  $\sum X_{ik}$  = Total number of *ij ik J ij K ik*  $X_{ij}$ ,  $X_{ik}$  = Number of individuals of species *i* in sample *j* and sample *k*  $N_{J}$  =  $\sum X_{ii}$  = Total number of individuals in sample *j*  $N_K = \sum X$ =  $=$   $\sum X_{ii}$  =  $=$   $\sum X_{ik}$  = ∑  $\sum X_{_{\!R}}\,=\,$  Total number of individuals in sample  $k$ 

and all summations are over all the *n* species. Horn's index can be calculated from this equation using numbers or using proportions to estimate relative abundances. Note that the value obtained for the Horn's index is the same whether numbers or

proportions are used in equation (12.21) and is *not* affected by the base of logarithms used.

The Horn's index is relatively little affected by sample size (Figure 12.4), although it is not as robust as Morisita's index. Box 12.3 illustrates the calculation of Horn's index.

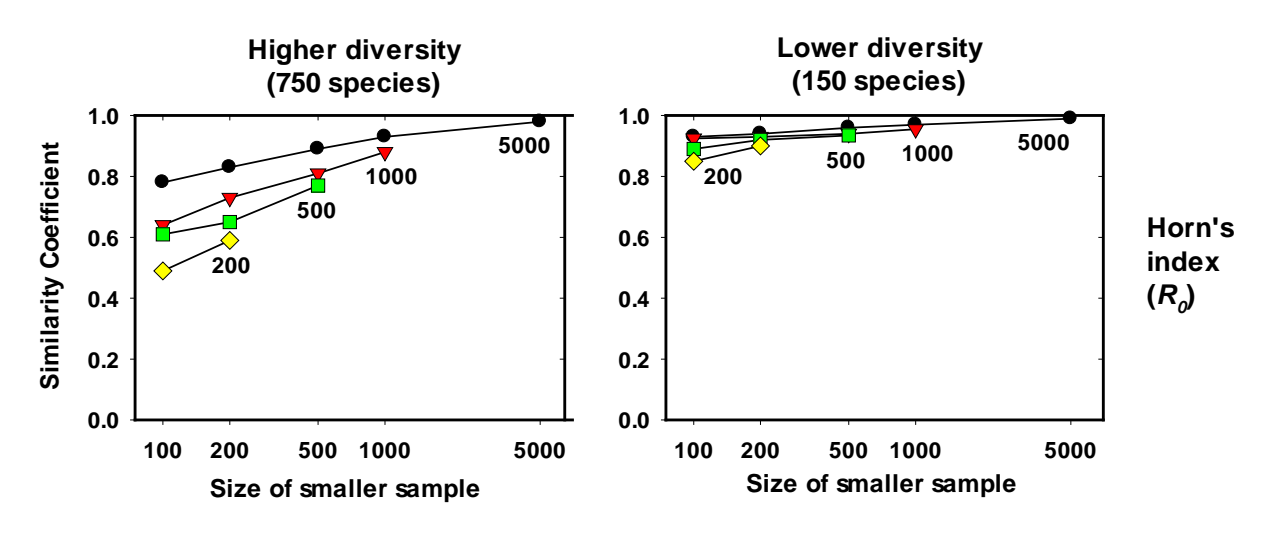

**Figure 12.4** Expected maximum values of Horn's index of similarity. The number of individuals in the smaller of the two community samples is given on the *X* axis, and the lines connect samples of equal size for larger community sample (*n* = 5000, 1000, 500, 200; a different symbol is used for each of these sample sizes). A highly diverse community is shown on the left and a lower-diversity community on the right. Horn's measure is relatively little affected by sample size and is recommended as possible alternatives to Morisita's index. (From Wolda, 1981).

# <span id="page-25-0"></span>*12.2 WHICH SIMILARITY MEASURES ARE TO BE PREFERRED?*

With so many proposed measures of community similarity, the novice ecologist is easily perplexed about what to use for his or her data. I attempt here to state what appears to be a consensus among quantitative statisticians about these indices.

With only presence-absence data the options are very limited, and either the Jaccard or the Sorensen indices seem the best choice. But when samples sizes are not large enough to capture all the species present, it is now well known that all these presence-absence indices are biased too low, and the bias is likely to be substantial for communities with high species numbers and many rare species (Chao et al. 2006, Magurran 2004). Equal sampling effort in the two communities does not remove this

bias. It is theoretically possible that the Jaccard and Sorensen indices could be upwardly biased but this seems to be most unusual.

There are more choices among the abundance based similarity measures. Chao et al. (2006) carried out an extensive set of simulations on a set of rain forest tree data from Costa Rica. They sampled 5000 times at random from the data set of 86 species given in her paper and estimated the average bias for a range of sampling intensities. Table 12.4 gives these results for 6 of the measures of similarity.

**Table 12.4** PERCENTAGE RELATIVE BIAS FROM SAMPLING OF A RAINFOREST SET OF QUADRAT DATA ON SEEDLINGS VERSUS LARGE TREES IN COSTA RICA. Individual trees in the original raw data were sampled with replacement at the specified sampling intensities, and the similarity indices calculated. The simulation was repeated 5000 times to obtain these averages.

|                                  |               | Sampling fraction  |                |                |               |                |
|----------------------------------|---------------|--------------------|----------------|----------------|---------------|----------------|
| Index                            | True<br>value | $10\%$ vs<br>10%   | 10% vs.<br>60% | 50% vs<br>50%  | 40% vs<br>90% | 90% vs<br>90%  |
| <b>Presence-absence</b><br>based |               |                    |                |                |               |                |
| Jaccard                          | 0.30          | $-64$ <sup>a</sup> | $-43$          | $-32$          | $-23$         | $-19$          |
| Sorensen                         | 0.46          | $-58$              | $-37$          | $-27$          | $-18$         | $-15$          |
| <b>Abundance based</b>           |               |                    |                |                |               |                |
| <b>Bray-Curtis</b>               | 0.24          | $-35$              | 38             | $-14$          | 45            | -9             |
| Morisita-Horn                    | 0.74          | $-38$              | $-15$          | $-10$          | $-7$          | $-5$           |
| Adjusted Jaccard                 | 0.40          | $-30$              | -5             | 4              | 2             | 3              |
| <b>Adjusted Sorensen</b>         | 0.58          | $-26$              | -5             | $\overline{2}$ | 1             | $\overline{2}$ |

<sup>a</sup> Negative values indicate an underestimate of the true value, positive values an overestimate of the true value

Table 12.4 shows that at very low rates of sampling, all the estimators perform poorly. The presence-absence estimators of similarity always underestimate true similarity, as shown by Wolda (1981). The Bray-Curtis measure performs very poorly and should be used only when the sampling fractions are equal (Chao et al. 2006). The Morisita-Horn index (eq. 12.18) performs well, but for these simulations the adjusted Jaccard and the adjusted Sorensen indices (from Table 12.2) performed best of all the abundance-based similarity measures.

Obtaining confidence limits for all these estimators must be done with bootstrap techniques (see Chapter 16). Both of the computer programs devoted to biodiversity measurements can provide standard errors for each index. The program SPADE from Anne Chao [\(http://chao.stat.nthu.edu.tw/softwarece.html\)](http://chao.stat.nthu.edu.tw/softwarece.html) and the program *EstimateS* from Robert Colwell [\(http://viceroy.eeb.uconn.edu/estimates/index.html\)](http://viceroy.eeb.uconn.edu/estimates/index.html) calculate these standard errors from bootstrapped samples.

#### *12.2 DATA STANDARDIZATION*

Data to be used for community comparisons may be provided in several forms, and we have already seen examples of data as numbers and proportions (or percentages) (Table 12.1). Here we discuss briefly some rules of thumb that are useful in deciding how data should be standardized and when. Romesburg (1984, Chap. 8) and Clifford and Stephenson (1975, Chap. 7) have discussed this problem in more detail.

A considerable amount of judgment is involved in deciding how data should be summarized before similarity values are calculated. Three broad strategies exist: apply *transformations*, use *standardization*, and do nothing. No one strategy can be universally recommended and much depends upon your research objectives.

<span id="page-27-0"></span>Transformations<sup>[1](#page-27-0)</sup> may be applied to the numbers of individuals counted in each species. Typical transformations are to replace each of the original counts (*X*) with  $\sqrt{X}$  or  $\sqrt{X+1}$ , or in extreme cases by log (X+1.0). These transformations will reduce the importance of extreme values, for example if one species is extremely abundant in one sample. In general, transformations are also used to reduce the contributions of the common species and to enhance the contributions of the rare species. Transformations also affect how much weight is given to habitat patchiness. If a single patch contains one highly abundant species, fox example, this one patch may produce a strong effect on the calculated similarity values. A transformation can help to smooth out these variations among patches, if you wish to do this smoothing on ecological grounds. If a transformation is used, it is applied before the similarity index is calculated.

*Standardization* of data values can be done in several ways. The most familiar standardization is to convert absolute numbers to proportions (Table 12.1). Note that in doing this all differences in population sizes between sites are lost from the data. Whether or not you wish to omit such differences from your analysis will determine your use of standardization. Romesburg (1984, Chap. 7) discusses other types of standardization.

The two most critical questions you must answer before you can decide on the form your data should take are:

- **1.** Are a few species excessively common or rare in your samples such that these extreme values distort the overall picture? If yes, use a transformation. You will have to use ecological intuition to decide what "excessively" means. A ten-fold difference in abundance between the most common and the next most common species might be a rule of thumb for defining "excessively common".
- **2.** Do you wish to include the absolute level of abundance as a part of the measurement of similarity between communities? If no, use *standardization* to proportions to express relative abundances. If you do not use either of these strategies, you should remember that if you do nothing to your raw data, you are still making a decision about what components of similarity to emphasize in your analysis.

One additional question about data standardization is when data may be deleted from the analysis. Many ecologists routinely eliminate rare species from their data before they apply a similarity measure. This practice is rooted in the general ecological feeling that species represented by only 1 or 2 individuals in a large community sample cannot be an important and significant component of the community (Clifford and Stephenson 1975, p. 86). It is important that we try to use only ecological arguments about eliminating species from data sets, and we try to eliminate as few species as possible (Stephenson *et al.* 1972).

The most important point to remember is that *data transformation changes the values of almost all of the coefficients of similarity*. It is useful to decide *before* you begin your analysis on what type of data standardization is appropriate for the questions you are trying to answer. You must do this standardization for *a priori*

<sup>&</sup>lt;sup>1</sup> See Chapter 16 (page 000) for more discussion of transformations.

ecological reasons before you start your analyses so that you do not bias the results. Table 12.5 illustrates how data standardization can affect the value of various similarity coefficients. This table shows that all measures of similarity except the Spearman rank correlation coefficient are affected by the decisions made about data standardization. Table 12.5 shows graphically why you must decide on the type of data standardization on ecological grounds before you begin your analysis rather than fishing around for the kinds of values that will verify your preconceptions.

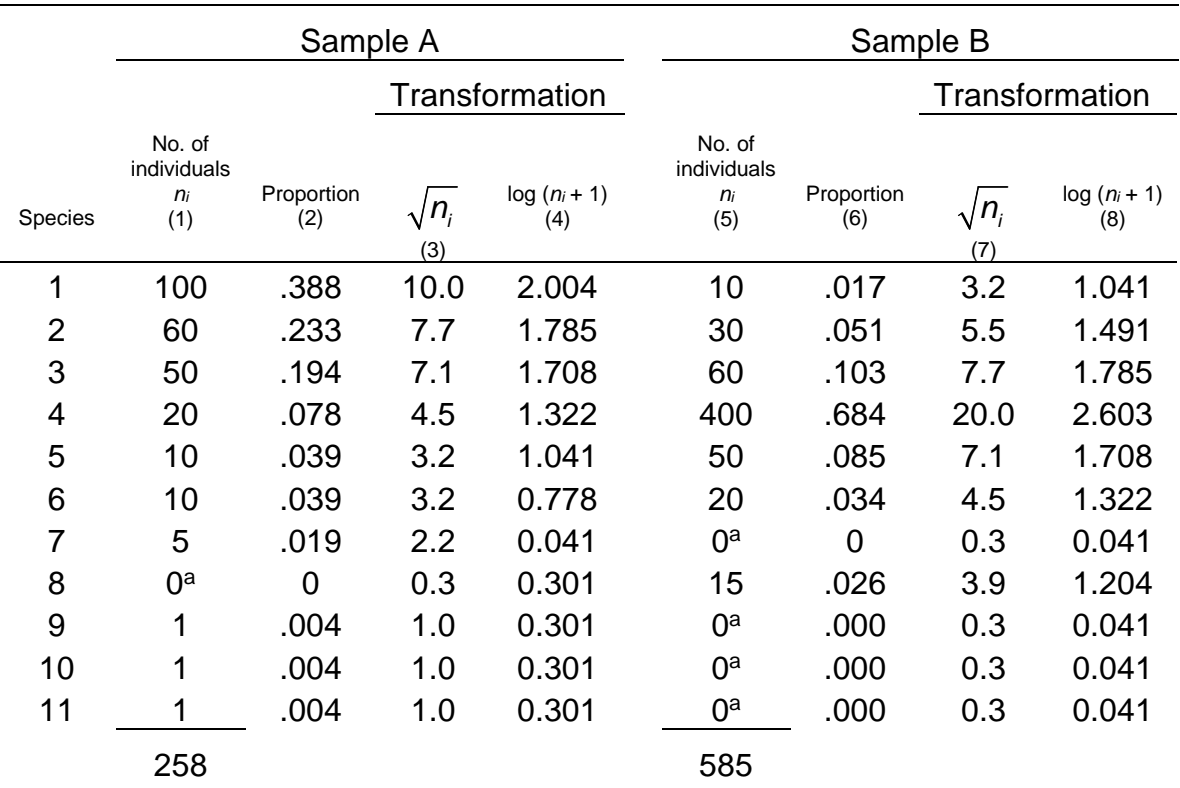

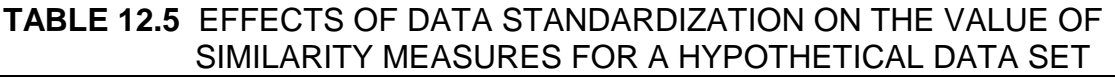

If we assume two species are available but not present in either sample A or B, we obtain two tables:

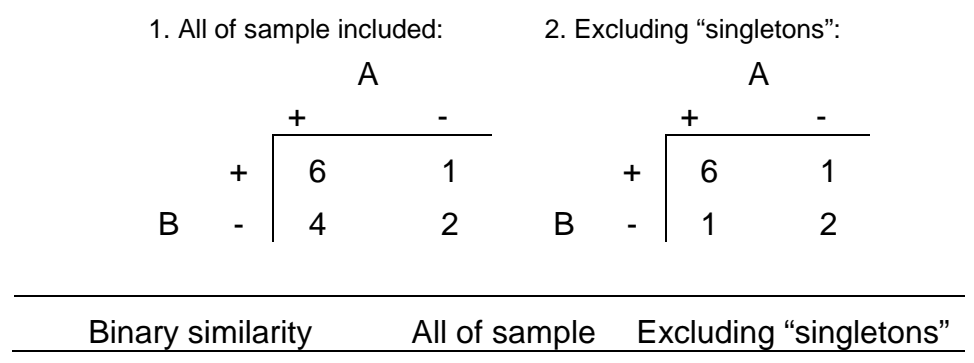

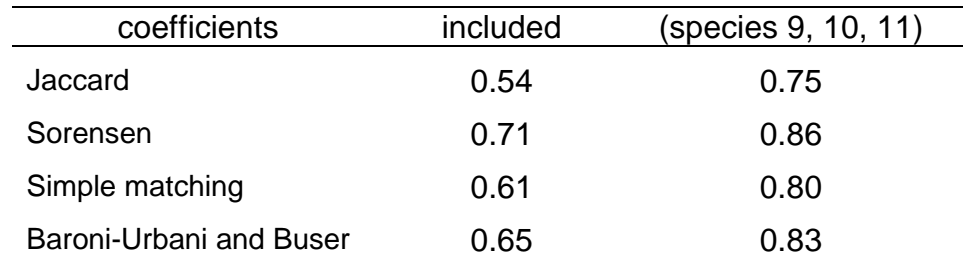

For the quantitative measures of similarity and dissimilarity:

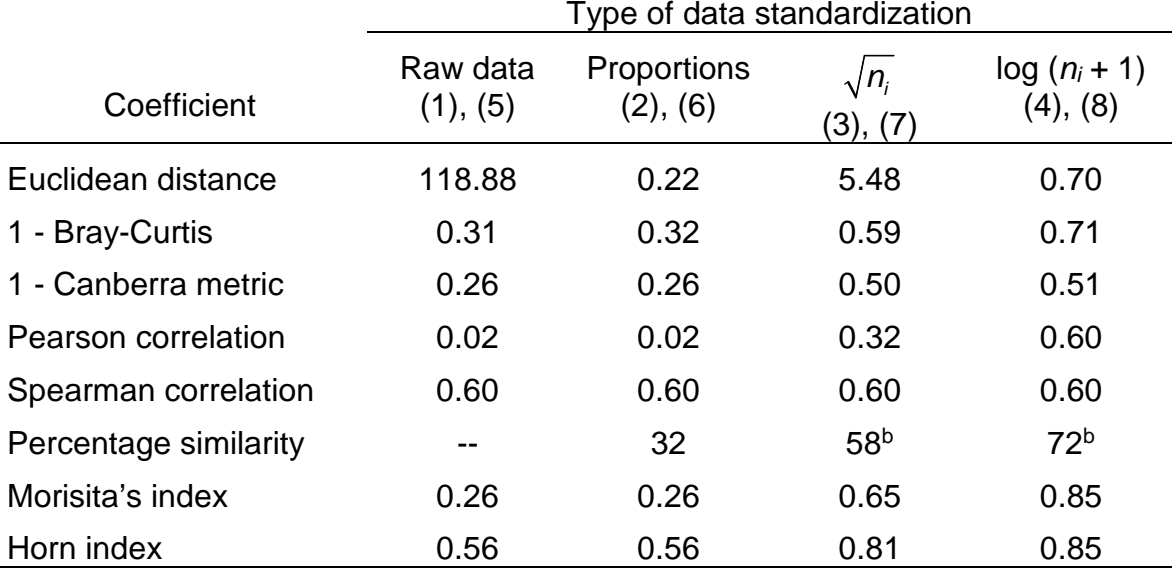

a Zero values replaced by 0.1 for calculations of transformations.

<span id="page-30-0"></span>b Percentages calculated on the transformed values instead of the raw data.

#### *12.3 CLUSTER ANALYSIS*

The measurement of similarity between samples from communities may be useful as an end in itself, especially when there are very few samples or only a few communities. In other cases we have many samples to analyze and we now discuss techniques for grouping samples which are similar to one another.

Clustering methods are methods of achieving a classification of a series of samples. Classification may not be a desirable end goal for all ecological problems, and we may wish to treat variation as continuous instead of trying to classify samples into a series of groups. We will continue on the assumption that this methodological decision to classify has been made. There are four major questions we must answer before we can decide on a method of classification (Pielou 1969). The method of classification can be:

**1.** *Hierarchical* or *reticulate*: hierarchical classifications are like a tree, reticulate classifications overlap like a net; ordinary taxonomic classifications are hierarchical; everyone uses hierarchical classifications because they are easier to understand.

**2.** *Divisive* or *agglomerative*: in a divisive classification we begin with the whole set of samples and divide it up into classes; in agglomerative classification we start at the bottom and work upward, beginning with the individual samples. Divisive techniques ought to be more accurate because chance anomalies with individual samples may start agglomerative techniques off with some bad combinations which snowball as more agglomeration proceeds.

**3.** *Monothetic* or *polythetic*: in a monothetic classification two sister groups are distinguished by a single attribute, such as the presence of one species. In a polythetic classification over-all similarity is used, based on all the attributes (species). Monothetic classifications are simple to understand and easy to determine but can waste information and may be poor if we choose the wrong attribute.

**4.** Q*ualitative* or *quantitative* data: the main argument for using quantitative data is to avoid weighing the rare species as much as the common ones. This is a question of ecological judgment for each particular situation. In some cases only qualitative (binary) data are available.

The most important point to note at this stage is that *there is no one single kind of classification*, *no "best" system of grouping samples*. We must rely on our ecological knowledge to evaluate the end results of any classification.

Cluster analysis is the general term applied to the many techniques used to build classifications. Many of these are reviewed by Romesburg (1984), Hair et al. 2010, and by Everitt et al. 2011). I will discuss here only a couple of simpler techniques, all of which are *hierarchical*, *agglomerative*, *polythetic* techniques. Virtually all of the techniques of cluster analysis demand a great deal of calculation and hence have become useful only with the advent of computers.

# <span id="page-31-0"></span>*12.3.1 Single Linkage Clustering*

This technique is the simplest form of hierarchical, agglomerative cluster analysis. It has been called the nearest neighbor method. We will use the data in Table 12.5 to illustrate the calculations involved in cluster analysis.

Begin (as in all cluster analysis of an agglomerative type) with a matrix of similarity (or dissimilarity) coefficients. Table 12.7 gives the similarity matrix for the seabird data in Table 12.6, with the complement of the Canberra metric being used as the similarity measure.

Given this matrix in Table 12.7, the rules for single linkage clustering are as follows:

- **1.** To start, find the most similar pair(s) of samples this is defined to be the first cluster.
- **2.** Next, find the second most similar pair(s) of samples *OR* highest similarity between a sample and the first cluster, whichever is greater.

*Definitions*: For single linkage clustering -

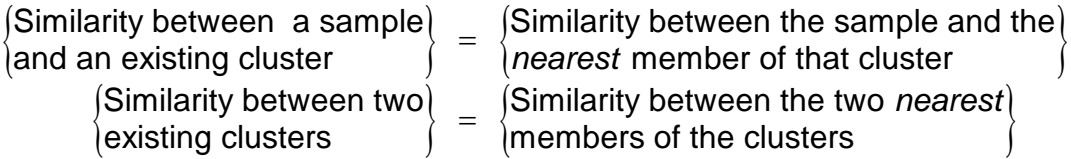

**3.** Repeat the cycle specified in (2) until all the samples are in one big cluster. Box 12.4 illustrates the application of these rules to the data in Table 12.6. The advantage of single linkage clustering is that it is simple to calculate. Its major disadvantage is that one inaccurate sample may compromise the entire clustering process.

#### **TABLE 12.6** RELATIVE ABUNDANCES (PROPORTIONS) OF 23 SPECIES OF SEABIRDS ON 9 COLONIES IN NORTHERN POLAR AND SUBPOLAR AREASa

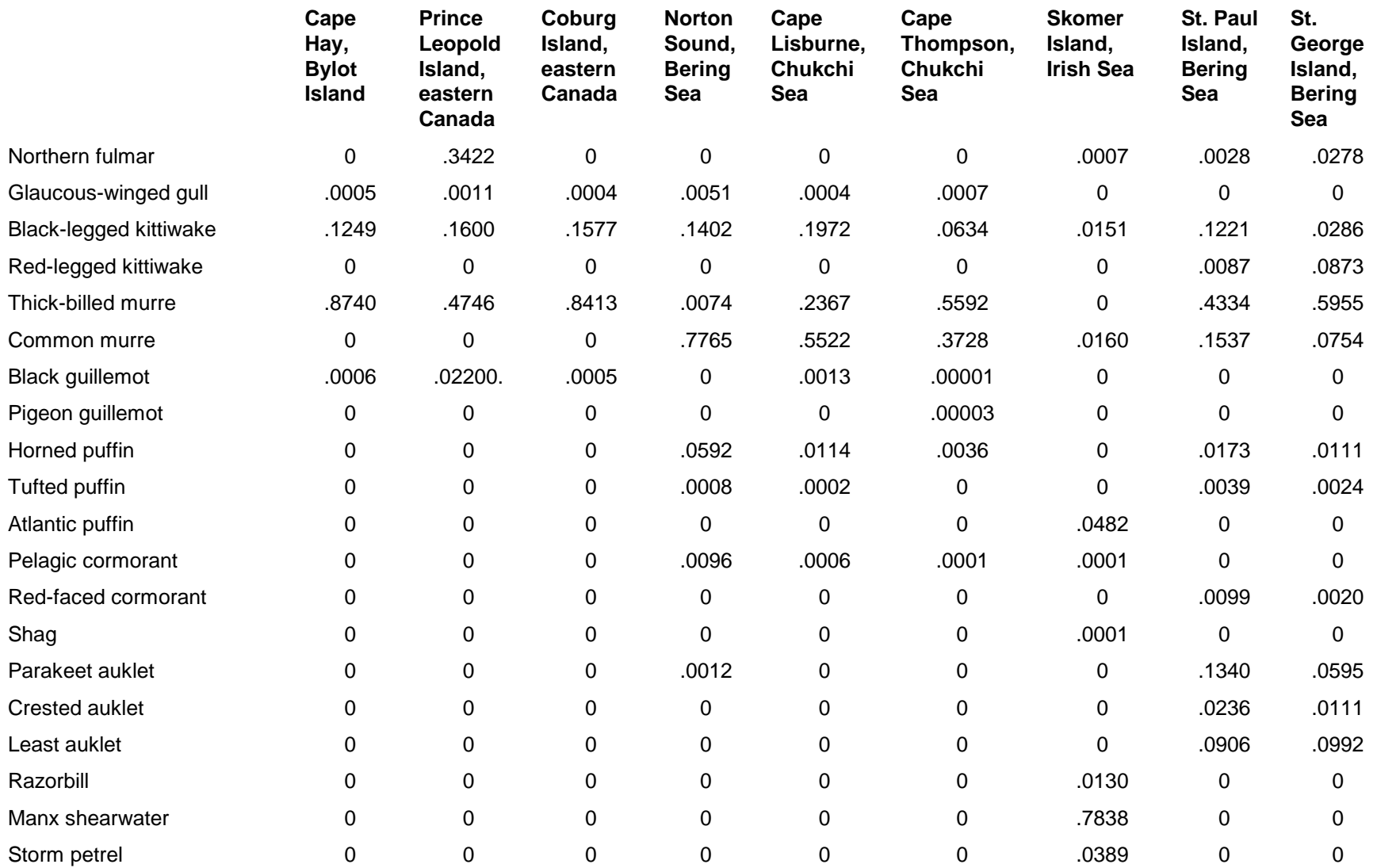

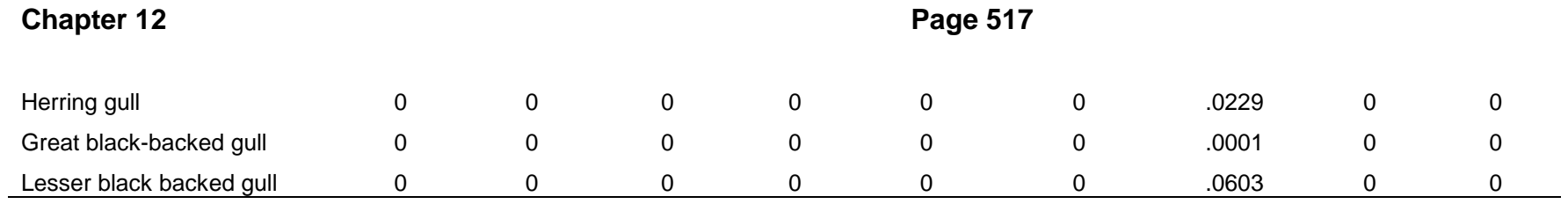

a Data from Hunt et al. (1986).

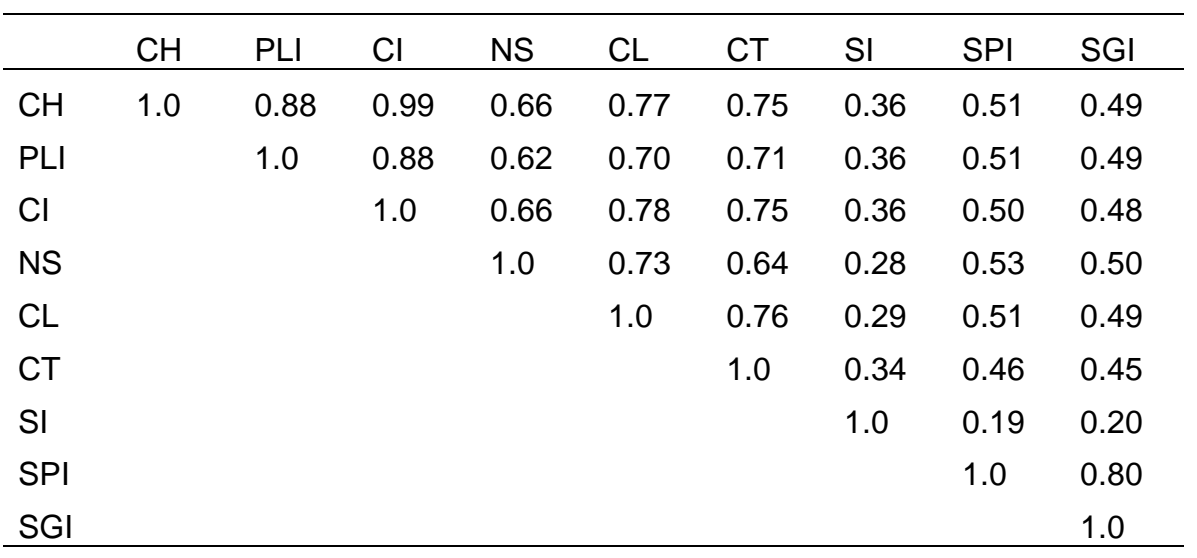

**TABLE 12.7** MATRIX OF SIMILARITY COEFFICIENTS FOR THE SEABIRD DATA IN TABLE 12.6. ISLANDS ARE PRESENTED IN SAME ORDER AS IN TABLE 12.6*<sup>a</sup>*

<span id="page-35-0"></span>*<sup>a</sup>* The complement of the Canberra metric (1.0 - *C)* is used as the index of similarity. Note that the matrix is symmetrical about the diagonal*.*

## **Box 12.4 SINGLE LINKAGE CLUSTERING OF THE DATA IN TABLES 12.6 AND 12.7 ON SEABIRD COMMUNITIES**

**1.** From these tables we can see that the most similar pair of communities is *Cape Hay* and *Coburg Island*, and they join to form cluster 1 at similarity 0.99.

**2.** The next most similar community is *Prince Leopold Island*, which is similar

to *Cape Hay* and *Coburg Island*. From the definition:<br>
Similarity between a sample<br>  $\begin{cases}\n\text{Similarity} \\
\text{and the } n\text{ cluster}\n\end{cases}$  ${\rm (Similarity between a sample)} \begin{cases} \hspace{2mm} {\rm Similarity between the sample} \end{cases} \hspace{1mm} \begin{cases} \hspace{3mm} {\rm Similarity between the sample} \end{cases} \hspace{1mm} \begin{cases} \hspace{3mm} {\rm Similarity between the sample} \end{cases} \end{cases}$  $\begin{bmatrix} \textsf{Similarity between the sample} \ \textsf{and the nearest member of} \end{bmatrix}$  $[the cluster$   $]$ 

this occurs at similarity 0.88, and we have now a single cluster containing three communities: *Prince Leopold Island*, *Cape Hay*, and *Coburg Island*.

**3.** The next most similar pair is *St. Paul* and *St. George Islands*, and they join to form a second cluster at similarity 0.80.

**4.** The next most similar community is *Cape Lisburne*, which joins the first cluster at similarity 0.78 (the similarity between Cape Lisburne and Coburg Island). The first cluster now has four islands in it.

**5.** The next most similar community is *Cape Thompson*, which joins this large cluster at similarity 0.76 because this is the Cape Thompson-Cape Lisburne similarity. This cluster now has five communities in it.

**6.** *Norton Sound* joins this large cluster next because it has similarity 0.66 with both Coburg Island and Cape Hay.

**7.** The two clusters (CH, PLI, CI, NS, CL, CT) and (SPI, SGI) now join together at similarity 0.53, the similarity between the closest two members of these clusters (St. Paul Island and Norton Sound). This large cluster now has eight communities in it.

**8.** Finally, the last joining occurs between Skomer Island and this large cluster at similarity 0.36, and all nine bird communities are now combined.

Figure 12.5 shows the tree summarizing this cluster analysis.

![](_page_36_Figure_6.jpeg)

![](_page_36_Figure_7.jpeg)

# *12.3.2 Complete Linkage Clustering*

This technique has been called farthest neighbor clustering. It is conceptually the exact opposite of single linkage clustering, although it proceeds in the same general way with the exception of the definitions of similarity.

**Definitions** For complete linkage clustering:

![](_page_37_Picture_193.jpeg)

One of the possible difficulties of single linkage clustering is that it tends to produce long, strung-out clusters. This technique often tends to the opposite extreme, producing very tight compact clusters. Like single linkage clustering, complete linkage clustering is very easy to compute.

Because neither of these two extremes is usually desirable, most researchers using cluster analysis have suggested modifications of single and complete linkage clustering to produce intermediate results.

# <span id="page-37-0"></span>*12.3.3 Average Linkage Clustering*

These techniques were developed to avoid the extremes introduced by single linkage and complete linkage clustering. All types of average linkage clustering require additional computation at each step in the clustering process, and hence are normally done with a computer (Romesburg, 1984). In order to compute the average similarity between a sample and an existing cluster, we must define more precisely the types of "averages" to be used.

The most frequently used clustering strategy is called by the impressive name *unweighted pair-group method using arithmetic averages*, abbreviated UPGMA (Romesburg 1984). This clustering strategy proceeds exactly as before with the single exception of the definition:

**Definitions** For arithmetic average clustering by the unweighted pair-group method:

![](_page_37_Picture_194.jpeg)

$$
S_{J(K)} = \frac{1}{t_J t_K} \left( \sum S_{JK} \right) \tag{12.22}
$$

where:

 $t_j$  = Number of samples in cluster  $J$   $(\geq 1)$  $t_{\kappa}$  = Number of samples in cluster  $\kappa$   $(\geq$  2)  $S_{J(K)} =$  Similarity between clusters J and K

The same formula applies to dissimilarity coefficients, such as Euclidian distances.

Box 12.5 illustrates the calculations for average linkage clustering by the UPGMA method. Normally one would not do all these tedious calculations but would let the computer do the analysis. There are many different clustering programs available for computers.

There are several additional methods of cluster analysis available, and I have only scratched the surface of a complex technique in this chapter. It is encouraging that Romesburg (1984) after a detailed analysis of various methods of clustering comes out recommending the UPGMA method for most types of cluster applications. Cluster analysis should be used to increase our ecological insight and not to baffle the reader, and for this reason simpler methods are often preferable to very complex ones.

# **Box 12.5 AVERAGE LINKAGE CLUSTERING OF THE DATA IN TABLES 12.6 AND 12.7 USING THE UNWEIGHTED PAIR-GROUP METHOD (UPGMA)**

**1.** From the data in Table 12.6 the most similar pair of communities is *Cape Hay* and *Coburg Island*, and they join at similarity 0.99 to make cluster 1.

**2.** We now recompute the entire similarity matrix for the seven remaining communities and cluster 1, using the definition in equation (12.19):

$$
\mathsf{S}_{\mathsf{J}(\mathsf{K})} = \frac{1}{t_{\mathsf{J}} t_{\mathsf{K}}} \left( \sum \mathsf{S}_{\mathsf{J} \mathsf{K}} \right)
$$

where:

 $S_{J(K)} =$  Similarity between clusters J and K  $t_j$  = Number of samples in cluster J  $t_{\kappa}$  = Number of samples in cluster K  $S_{JK}$  = Observed similarity coefficients between each of the samples in *J* and *K* 

For example, the similarity between cluster *J* (Cape Hay + Coburg Island) and cluster *K* (St. George Island) is given by:

$$
S_{J(K)} = \frac{1}{t_{J} t_{K}} (\sum S_{JK}) = \frac{1}{2(1)} (0.49 + 0.48) = 0.485
$$

The largest similarity value in this recomputed matrix is that between Prince Leopold Island and cluster 1:

$$
S_{J(K)} = \frac{1}{(1)(2)} (0.88 + 0.88)
$$
  
= 0.88

**3.** We recompute the entire similarity matrix for the seven groups. The next largest similarity coefficient is that between *St. Paul Island* and *St. George Island* at similarity 0.80, forming cluster 2. We now have two clusters and four remaining individual community samples.

**4.** We recompute the similarity matrix for the six groups, and the next largest similarity coefficient is for *Cape Lisburne* and *Cape Thompson*, which join at similarity 0.76, forming cluster 3. We now have three clusters and two remaining individual community samples.

**5.** We again recompute the similarity matrix for the five groups, and the next largest similarity coefficient is for cluster 3 (CL, CT) and cluster 1 (CH, CI, and PLI):

$$
S_{J(K)} = \frac{1}{(2)(3)} (0.77 + 0.78 + 0.70 + 0.75 + 0.75 + 0.71)
$$
  
= 0.74

so cluster 1 now has five members formed at similarity 0.74.

**6.** We again recompute the similarity matrix for the four groups, and the largest similarity coefficient is for *Norton Sound* and cluster 1 (CH, CI, PLI, CL, CT):

$$
S_{J(K)} = \frac{1}{(1)(5)} (0.66 + 0.62 + 0.66 + 0.73 + 0.64)
$$
  
= 0.66

so cluster 1 now has six members.

**7.** We recompute the similarity matrix for the three groups from equation (12.19) and obtain:

![](_page_39_Picture_272.jpeg)

$$
S_{J(K)} = \frac{1}{(6)(2)} (0.51 + 0.51 + 0.50 + 0.53 + 0.51 + 0.46 + 0.49 + 0.48 + 0.50 + 0.49 + 0.45)
$$
  
= 0.493

Thus, clusters 1 and 2 are joined at similarity 0.49. We now have two groups -- Skomer Island and all the rest in one big cluster.

**8.** The last step is to compute the average similarity between the remaining two groups:

$$
S_{J(K)} = \frac{1}{(1)(8)} (0.36 + 0.36 + 0.36 + 0.28 + 0.29 + 0.34 + 0.19 + 0.20)
$$
  
= 0.297

so the final clustering is at similarity 0.3.

<span id="page-40-0"></span> The clustering tree for this cluster analysis is shown in Figure 12.6. It is very similar to that shown in Figure 12.5 for single linkage clustering.

![](_page_40_Figure_8.jpeg)

**Figure 12.6** Tree diagram resulting from average linkage clustering using the unweighted pair-group method (UPGMA) on the seabird community data given in Table 12.6 (page 000)and analyzed in Box 12.5 (page 000).

#### *12.4 RECOMMENDATIONS FOR CLASSIFICATIONS*

You should begin your search for a *cl*a*ssification* with a clear statement of your research goals. If a classification is very important as a step to achieving these goals, you should certainly read a more comprehensive book on cluster analysis, such as Romesburg (1984), or .Everitt et al. (2011).

You must first decide on the type of similarity measure you wish to use. Measures of similarity based on binary data are adequate for some classification purposes but are much weaker than quantitative measures. Of all the similarity measures available the Morisita-Horn index of similarity is clearly to be preferred because it is not dependent on sample size (Wolda 1981). Most ecologists seem to believe that the choice of a similarity measure is not a critical decision but this is definitely not the case, particularly when one realizes that a joint decision about data standardization or transformation and the index to be used can greatly affect the resulting cluster analysis. If data are transformed with a log transformation, Wolda (1981) suggests using the Morisita-Horn index (equation 12.20) or the Percentage Similarity index (equation 12.16)

In addition to all these decisions, the choice of a clustering algorithm can also affect the resulting tree. Romesburg (1984, p. 110-114) discusses an interesting taxonomic cluster analysis using bone measurements from several species of hominoids. Each similarity coefficient produced a different taxonomic tree, and the problem of which one is closer to the true phylogenetic tree is not immediately clear without independent data. *The critical point is that, given a set of data, there is no one objective, "correct", cluster analysis*. If you are to evaluate these different cluster analyses, it must be done with additional data, or ecological insight.

This is and must remain the central paradox of clustering methods - that each method is exact and objective once the subjective decisions have been made about the similarity index and data standardization.

Finally, virtually none of the similarity measures has a statistical probability distribution and hence you cannot readily set confidence intervals on these estimates

of similarity. It is therefore not possible to assess probable error without taking replicate community samples. There is no general theory to guide you in the sample size you require from each community. Wolda (1981) suggests that more than 100 individuals are always needed before it is useful to calculate a similarity index (unless the species diversity of the community is very low). A reasonable community sample would probably be 200-500 individuals for low diversity communities, and 10 times the number of species for high diversity communities. These are only rule-of-thumb guesses and a rigorous statistical analysis of sampling for similarity is waiting to be done.

# <span id="page-42-0"></span>*12.5 OTHER MULTIVARIATE TECHNIQUES*

Classification by means of cluster analysis is by no means the only way to analyze community data. Plant ecologists have developed a series of multivariate techniques that are useful for searching for patterns in community data. These methods have grown in complexity so that they are now best treated in a separate book. Legendre and Legendre (2012) have provided an excellent overview of these methods for ecologists, and students are referred to their book. Gradient analysis, ordination, and cluster analysis are important methods for community ecologists and require detailed understanding before being used.

#### <span id="page-42-1"></span>*12.6 SUMMARY*

Communities may be more or less similar and ecologists often wish to express this similarity quantitatively and to classify communities on the basis of this similarity. Similarity measures may be *binary*, based on presence/absence data, or *quantitative* based on some measure of importance like populations size, biomass, cover, or productivity. There are more than two dozen similarity measures and I describe 4 binary coefficients and 8 quantitative measures that are commonly used. Some measures emphasize the common species in the community, others emphasize the rare species. Many of the commonly used measures of similarity are strongly dependent on sample size, and should be avoided if possible. The Morisita-Horn index and the Adjusted Jaccard and Adjusted Sorensen indices of similarity are

recommended for quantitative data because they are not greatly affected by sample size. For all measures of similarity, large samples (>10 shared species between the samples) are recommended.

Cluster analysis is a method for generating classifications from a series of community samples. Many different types of cluster analysis have been developed, and there is no one "correct" or ideal system. Most ecological data can be classified simply by average linkage clustering (UPGMA) and this technique is recommended for general usage.

Data to be input into cluster analysis may be as raw numbers, transformed by square root or logarithmic transformations, or expressed as proportions (relative abundance). Decisions about the type of data to be used, the similarity index, and the clustering algorithm should be made before any analysis is done on the basis of the research objectives you wish to achieve. Cluster analysis and the measurement of ecological similarity are two parts art and one part science, and ecological intuition is essential to success.

#### <span id="page-43-0"></span>*SELECTED REFERENCES*

- Chao, A., Chazdon, R.L., Colwell, R.K., and Shen, T.-J. 2006. Abundance-based similarity indices and their estimation when there are unseen species in samples. *Biometrics* **62**(2): 361-371.
- Everitt, B.S., Landau, S., Leese, M., and Stahl, D. 2011. *Cluster Analysis*. 5th ed. Wiley, New York.
- Huhta, V. 1979. Evaluation of different similarity indices as measures of succession in arthropod communities of the forest floor after clear-cutting. *Oecologia* **41**: 11- 23.
- Jackson, D.A., K.M. Somers, and H.H. Harvey. 1989. Similarity coefficients: measures of co-occurrence and association or simply measures of occurrence? *American Naturalist* **133**: 436-453.
- Legendre, L. and P. Legendre. 2012. *Numerical Ecology*. 3rd ed. Elsevier, Amsterdam.
- Morisita, M. 1959. Measuring of interspecific association and similarity between communities. *Memoirs of the Faculty of Science, Kyushu University, Series E (Biology*) 3: 65-80.
- Romesburg, H.C. 1984. *Cluster Analysis For Researchers*. Lifetime Learning Publications, Belmont, California.
- Wolda, H. 1981. Similarity indices, sample size and diversity. *Oecologia* **50**: 296-302.

# <span id="page-44-0"></span>*QUESTIONS AND PROBLEMS*

**12.1** A Christmas bird count in three areas of Manitoba in 1985 produced the following data:

![](_page_44_Picture_324.jpeg)

![](_page_45_Picture_290.jpeg)

Total species in Manitoba =  $61$ 

*<sup>a</sup>* Species known to be in the area but not seen on the day of the count.

The amount of effort expended in these counts can not be assumed to be equal in the three areas.

**(a)** Choose a binary coefficient that you think should be used for data of this type and calculate the similarity between these three winter bird communities.

**(b)** Discuss what type of data standardization might be done before a quantitative similarity index is calculated.

**(c)** Calculate the value of the most appropriate quantitative index of similarity for these three bird communities

**12.2** Calculate the Adjusted Sorensen index for the data in Table 12.1, page 000, and also the Morisita-Horn index. Why do these two measures differ in value?

- **12.3** Compare and contrast the evaluations of similarity indices by Huhta (1979) and Wolda (1981).
- **12.4** Recalculate the similarity matrix in Table 12.6 using the Morisita-Horn index (eq. 12.20) and use these data to prepare an average linkage cluster analysis similar to that in Box 12.5. How do your results differ from those reported in Figure 12.6?
- **12.5** The species composition of the groundfish community off Nova Scotia was measured by Mahon *et. al.* (1984), who obtained these data for two parts of the Bay of Fundy:

![](_page_46_Picture_228.jpeg)

![](_page_47_Picture_284.jpeg)

Discuss how best to measure similarity among the groundfish communities of these two regions. Can you use the Adjusted Jaccard index on these data?

**12.6** The following data were obtained on the proportions of different shrubs available for winter feeding by snowshoe hares on 9 areas of the southwestern Yukon:

![](_page_47_Picture_285.jpeg)

Calculate a cluster analysis of these nine areas and plot the tree showing which areas are most similar.

**12.7** Discuss the relative value for the measurement of community similarity of having data on species presence or absence versus having data on species abundance from the sample plots.